## **BAB 2**

# **LANDASAN TEORI**

#### **2.1 Tinjauan Pustaka**

Dalam penelitian yang dilakukan oleh Pramana (2011), dilakukan perangkingan rangkaian teks dengan menggunakan algoritma *Rocchio Relevance Feedback*. *Keyword* yang dimasukkan oleh user diolah oleh sistem guna menentukan dokumen yang sesuai dengan menggunakan proses penghitungan TF-IDF dan *cosine similarity*. Dari hasil dokumen yang ditampilkan oleh sistem, *user* memberikan umpan balik dengan menentukan dokumen yang relevan. Umpan balik tersebut digunakan kembali untuk memberikan hasil yang lebih Relevan. Penghitungan Umpan balik nantinya akan menggunakan metode *Rocchio*. Hasil akhir dari peneilitian ini umpan balik berupa dokumen relevan dari *user* memberikan kenaikan nilai *precision* sekitar 3% hingga 9% pada tiap tingkatan *recall.*  rangkingan rangkaran teks dengan menggunakan argorina *kocemo*<br>edback. Keyword yang dimasukkan oleh user diolah oleh sistem guna n<br>kumen yang sesuai dengan menggunakan proses penghitungan TF-IDF<br>milarity. Dari hasil dokume

Penelitian mengenai analisis sentimen pada media sosial berbahasa Indonesia telah dilakukan oleh Naradipha dan Purwarianti (2012). Penelitian ini fokus di pengklasifikasian sentimen terhadap data yang diperoleh dari halaman *facebook* suatu perusahaan. Tantangan dalam proses pengklasifikisian ini adalah mengubah kata-kata tidak baku dan penulisan yang tidak tepat yang sering muncul dalam sebuah komentar. Tahap transformasi kata yang dilakukan dalam penelitian ini adalah CleanNumber, ConvertNumber, RemoveRepeat, dan *Translate* dengan menggunakan KamusAlay. Hasil dari pengubahan akan diklasifikasi dengan menggunakan dua metode yaitu SVM dan *Maximum Entropy.* Dari hasil akhir ditemukan bahwa SVM merupakan metode terbaik dengan tingkat akurasi 83,5%

Penggunaan algoritma *Rocchio Classification* dalam pengkategorian suatu dokumen telah dilakukan oleh Widjojo (2013). Pada penelitiannya, Widjojo meneliti

keakuratan alogritma *Rocchio Classification* dalam melakukan pengkategorian renungan harian Kristen ke dalam kategori Berkat, Motivator, Iman, dan Hikmat, serta menghitung *precision* dan *recall* untuk masing-masing kategori. Tahap *preprocessing* yang dilakukan adalah *lowercase,* menghilangkan karakter non*alphabet,* tokenisasi, dan penghapusan *stopword.* Hasil akhir dari penelitian ini memberikan akurasi yang cukup tinggi untuk *feature selection* 20%, yaitu sebesar 73,33%

Pengaplikasian Penelitian mengenai pengaplikasian algoritma *Rocchio classification* juga telah dilakukan Wusana (2015). Pada penelitiannya, Wusana melakukan mengkategorikan sentimen komentar pengunjung *youtube* ke dalam dua kelas yaitu sentiment positif dan negatif*.* Tahap-tahap ekstraksi fitur yang dilakukan pada penelitian ini meliputi: *grabbing* komentar pada *youtube,* pendeteksian teks berbahasa Indonesia dengan menggunakan unigram, *casefolding,* tokenisasi, *stopword removal,* dan *feature selection.* Dengan menekankan penggungaan TF-IDF *weighting,* Metode *Rocchio* dinilai mampu mengklasifikasikan sentiment pengunjung *youtube* ketika menggunakan nilai *feature selection 20%* dengan akurasi 75,754627%. Pengaplikasian Penelitian mengenai pengaplikasian algoritma<br>
assification juga telah dilakukan Wusana (2015). Pada penelitianny<br>
elakukan mengkategorikan sentimen komentar pengunjung youtube ke<br>
las yaitu sentiment positif

Dalam penelitian yang dilakukan Antonius Rachmat dan Yuan Lukito (2016), dilakukan pembangunan dataset yang dikumpulkan dari status dan komentar terhadap calon presiden Indonesia pada masa kampanye pemilu tahun 2014 dari halaman *facebook,* dan dinamakan dataset SentiPol. Data status dan komentar diambil dari Facebook menggunakan Facebook API untuk kemudian disimpan dalam basis data lokal. Proses berikutnya dilakukan dengan pemberian label sentimen (positif, negatif, atau netral) untuk setiap data secara *crowdsourced labelling* menggunakan aplikasi web secara *online*. Hasil akhir label pada dataset ditentukan secara otomatis menggunakan metode *Weighted Majority Voting* berdasarkan bobot terbesarnya. Peneltian ini menghasilkan dataset sejumlah 3400 komentar dari 68 status dalam format CSV dengan label positif lebih dominan dari lebel negatif dan netral sehingga dapat dingunakan dalam pembelajaran sistem *supervised learning* lainnya. Dataset Sentipol ini juga telah dicoba digunakan dalam klasifikasi sentimen analisis menggunakan metode *Naïve Bayes* dan *Support Vector Machine* dengan tingkat akurasi masing-masing 82.23% dan 84.82%.

Berdasarkan beberapa penelitian di atas, penulis akan melakukan pengklasifikasian dataset SentiPol dengan menggunakan algoritma *Rocchio Classification.* Dalam penelitian ini, penulis fokus dalam melihat keakuratan algoritma dalam mengklasifikasikan sentimen dataset SentiPol yang telah melalui tahap *preprocessing* sebagai berikut: tokenisasi, *casefolding, stopword removal, stemming, feature selection,* dan pembobotan TF-IDF*.* 

#### **2.2 Landasan Teori**

#### **2.2.1 Text Mining**

Menurut Lumbanraja (2013), *text mining* merupakan salah satu aplikasi dari bidang *data mining* yang khusus mengolah data dalam bentuk teks. Tujuan *text mining* adalah mencari informasi implisit dari data teks sehingga bisa digunakan oleh pengguna untuk mengambil keputusan. Menurut Februariyanti dan Zuliarso (2012) *text mining* dapat diartikan sebagai penemuan informasi yang baru dan tidak diketahui sebelumnya oleh komputer, dengan secara otomatis mengekstrak informasi dari sumber-sumber yang berbeda. Kunci dari proses ini adalah menggabungkan informasi yang berhasil diekstraksi dari berbagai sumber. *Text mining* dapat didefinisikan secara luas sebagai proses pengetahuan intensif, dan penggunaannya adalah dengan berinteraksi dengan sekumpulan dokumen dan menggunakan rangkaian alat analisis (Feldman, 2007). Tahap *text mining* adalah dengan mempersiapkan dokumen (*preprocessing*), mentransformasi, memilih fitur, dan menemukan pola yang dimaksud. Experima dalam mengklasifikasikan sentimen dataset SentiPol yang tel<br>
hap preprocessing sebagai berikut: tokenisasi, *casefolding, stopwore*<br>
mming, *feature selection*, dan pembobotan TF-IDF.<br> **2.1 Text Mining**<br>
Menurut L

#### **2.2.3 Text Preprocessing**

Menurut Februariyanti dan Zuliarso (2012) Tahapan awal dari *text mining* adalah *text preprocessing* yang bertujuan untuk mempersiapkan teks menjadi data yang akan mengalami pengolahan pada tahapan berikutnya. Beberapa contoh tindakan yang dapat dilakukan pada tahap ini, mulai dari tindakan yang bersifat kompleks seperti *part of speech (pos) tagging, parse tree*, hingga tindakan yang bersifat sederhana seperti proses *parsing* sederhana terhadap teks, yaitu memecah suatu kalimat menjadi sekumpulan kata. Dalam penelitian Feldman (2007), proses *parsing* teks menjadi kalimat dan kata-kata disebut sebagai tokenisasi. Pada proses tokenisasi dilakukan pemiliahan karakter yang merupakan karakter pemisah dan memiliki makna. Selain itu pada tahapan ini biasanya juga dilakukan *case folding*, yaitu pengubahan karakter huruf menjadi huruf kecil.

#### **2.2.4 Text Transformation**

Februariyanti dan Zuliarso (2012) menjelaskan pada tahap ini hasil yang diperoleh dari tahap *text preprocessing* akan melalui proses tranformasi. Adapun proses transformasi ini dilakukan dengan mengurangi jumlah kata-kata yang ada dengan penghilangan *stopword (stopword removal)*. *Stopword* adalah kata-kata yang bukan merupakan ciri (kata unik) dari suatu dokumen seperti kata sambung, kata kepunyaan. atu kannat menjadi sekumpulan kata. Dalam penendan rejuman (2003)<br>
nenisasi dilakukan pemiliahan karakter yang merupakan karakter pe<br>
miliki makna. Selain itu pada tahapan ini biasanya juga dilakukan ca<br>
itu pengubahan kar

# **2.2.5 Stopword Removal**

Menurut Sunni dan Widyantoro (2012), *Stopword removal* merupakan proses penghilangan kata-kata yang sering muncul namun tidak memiliki pengaruh apapun dalam ekstraksi sentimen dari hasil tokenisasi. *Stopword removal* akan menghilangkan kata yang sering muncul yang terdapat di *stopword list*. Contoh dari stopword adalah "yang", "dan", "di", "dari", dan seterusnya. Kumpulan kata-kata ini akan dikumpulkan terlebih dahulu dalam sebuah *stoplist*. *Stoplist* akan berisi katakata yang sering muncul yang dinamakan dengan *stopword* yang nantinya akan dihilangkan di dalam tahap *preprocessing* ini. Tahap ini dilakukan dengan membandingkan dokumen teks dengan *stoplist* yang sudah ada.

#### **2.2.6 Stemming**

Menurut Agusta (2009), Stemming merupakan suatu proses yang terdapat dalam sistem *information retrieval* yang mentransformasi kata-kata yang terdapat dalam suatu dokumen ke kata-kata akarnya (*root word*) dengan menggunakan aturanaturan tertentu. Proses *stemming* pada teks berbahasa Indonesia memerlukan penghilangan sufiks, prefiks, dan konfiks. Sebagai contoh, kalimat "Rakyat memenuhi halaman gedung untuk menyuarakan isi hatinya" dapat diubah menjadi hanya kata dasar menjadi: "rakyat penuh halaman gedung suara isi hati".

## **2.2.7** *Feature Selection* **dan Pembobotan Menggunakan Algoritma TF-IDF**

Menurut Uchyigit dan Clark (2008), kesulitan besar dalam proses pengklasifikasian adalah banyaknya kata dari kumpulan dokumen yang ada. Agar dapat memaksimalkan algoritma pengklasifikasian, diperlukan metode *Feature Selection* yang bertujuan untuk mengurangi beban kerja tanpa mengurangi tingkat akurasi algoritma pengklasifikasian. Dalam tahap ini akan dilakukan pembobotan kata-kata tersebut. Tujuan dari pembobotan ini untuk mempermudah pengklasifikasian nantinya. Dalam penelitian ini, proses pembobotan akan menggunakan algoritma TF-IDF *(Term Frequency/Inverse Document Frequency).* nghilangan sufiks, prefiks, dan konfiks. Sebagai contoh, kaliman<br>emenuhi halaman gedung untuk menyuarakan isi hatinya" dapat diubanya kata dasar menjadi: "rakyat penuh halaman gedung suara isi hati".<br>
2.7 Feature Selection

Algortima TF-IDF *(Term Frequency Inverse Document Frequency)* merupakan algoritma yang menghitung bobot masing-masing dokumen terhadap kata-kata yang menjadi isi dokumen. Frekuensi kemunculan kata menentukan bobot dan seberapa penting kata tersebut terhadap suatu dokumen. *TF (Term Frequency)* menyatakan banyak suatu kata muncul dalam sebuah dokumen, N adalah jumlah dokumen, *DF (Document Frequency)* menyatakan banyaknya dokumen yang mengandung suatu kata, sedangkan *TF-IDF* sendiri adalah nilai bobot dari suatu kata yang diambil dari nilai *TF* dan nilai *inverse DF*, dapat didefinisikan dengan Rumus 2.1 :

$$
TF - IDF Weight_{(w,d)} = TF_{(w,d)} \times \log(N/DF_{(w)})
$$
\n[2.1]

Keterangan:

*TF-IDF Weight(w,d)* : bobot suatu kata dalam keseluruhan dokumen

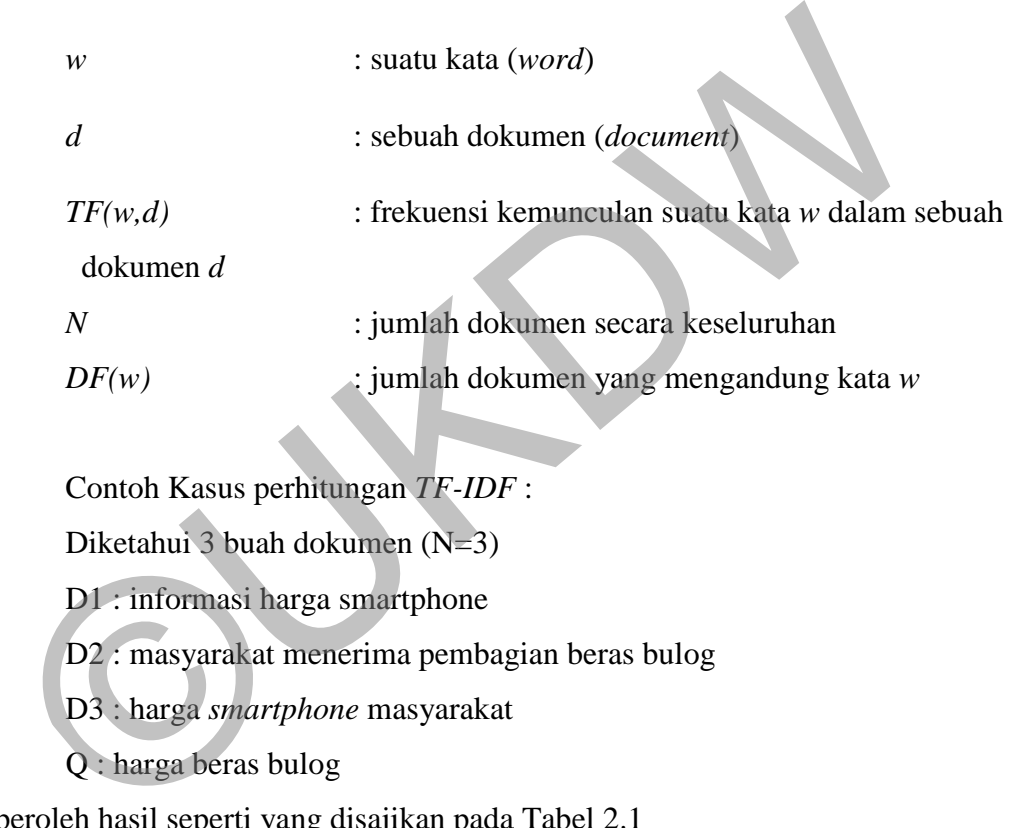

Contoh Kasus perhitungan *TF-IDF* :

Diketahui 3 buah dokumen (N=3)

D1 : informasi harga smartphone

D2 : masyarakat menerima pembagian beras bulog

D3 : harga *smartphone* masyarakat

Q : harga beras bulog

diperoleh hasil seperti yang disajikan pada Tabel 2.1

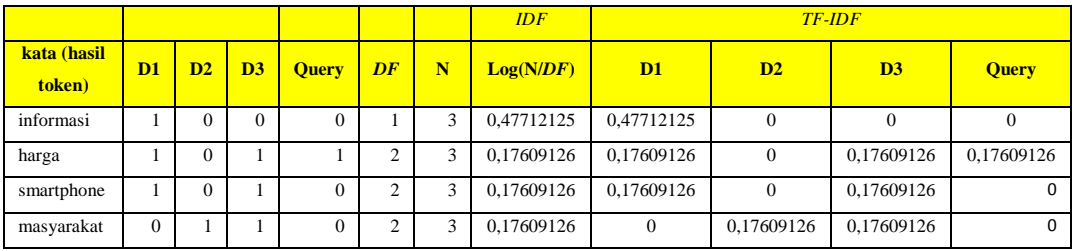

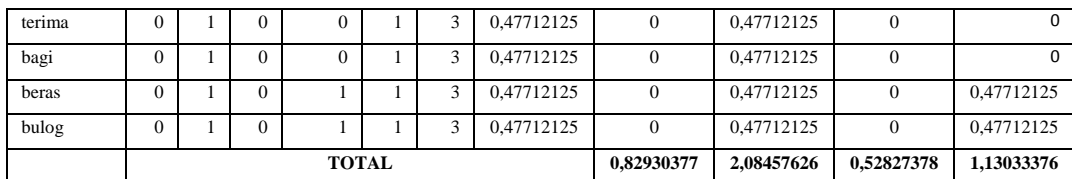

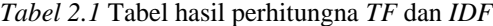

Dari hasil pembobotan yang didapat akan dlakukan proses normalisasi agar bobot token berada pada rentang 0 – 1. Menurut Wusana (2015) Proses normalisasi dimulai dengan memasukkan semua daftar TF-IDF ke dalam array sejumlah daftar TF-IDF tersebut. Setiap nilai TF-IDF akan dibagi dengan nilai akar dari penjumlahan semua nilai TF-IDF dari dalam daftar yang sudah dikuadratkan sebelumnya. Berikut merupakan contoh perhitungan normalisasi nilai TF-IDF dari Dokumen 1:

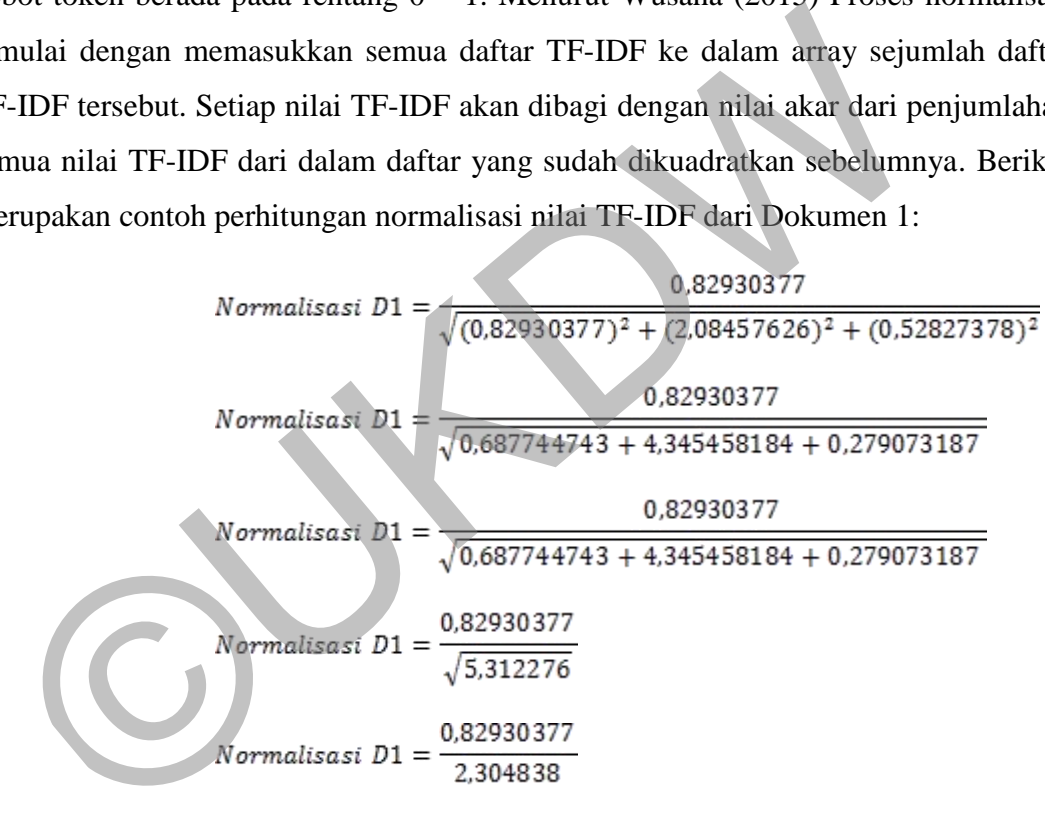

Dari hasil penghitungan yang sama, nilai normalisasi D2 adalah 0,94435223 dan nilai normalisasi D3 adalah 0.229202176.

Dalam pengklasifikasian ini, dokumen dipandang sebagai seexbuah vektor yang memiliki jarak dan arah. Menurut Lumbanraja (2013), Representasi vektor dapat menggunakan *boolean* (teknik *Naive Bayes*) atau angka numerik untuk merepresentasikan isi dokumen teks. Setiap dokumen dipandang sebagai vektor berdimensi n, dimana n adalah jumlah *term* yang ada pada himpunan dokumen.

©UKDW

# **BAB III**

# **ANALISIS DAN PERANCANGAN SISTEM**

#### **3.1 Spesifikasi Kebutuhan**

#### **3.1.1 Kebutuhan Fungsional**

Sistem perhitungan TF-IDF pada dataset SentiPol yang akan dibangun akan memiliki kebutuhan fungsional sebagai berikut:

- 1. *Text Preprocessing* 
	- a. Sistem dapat melakukan proses awal terhadap dataset SentiPol yaitu:
	- b. Mengubah semua karakter huruf yang ada menjadi huruf kecil (*casefolding*)*.*
	- c. Mereduksi huruf yang keluar secara beruntun
- d. Menghilangkan karakter bukan huruf yang sering muncul, namun tidak memiliki pengaruh dalam proses pembobotan, yaitu tanda baca, dan karakter spesial lainnya. Sistem pernitungan 1F-IDF pada dataset SentiPol yang akan dibandiki kebutuhan fungsional sebagai berikut:<br>
1. Text Preprocessing<br>
a. Sistem dapat melakukan proses awal terhadap dataset SentiF<br>
b. Mengubah semua karakter hu
	- e. Menghilangkan karakter bukan huruf yang berupa angka
	- f. Melakukan proses tokenisasi
	- 2. *Text Transformation*
		- a. Mengganti kata-kata/token yang tidak baku atau berupa singkatan menjadi kata yang baku, dengan mencocokkan token yang diuji terhadap database yang memuat data kata tidak baku atau singkatan serta kata bakunya
		- b. Melakukan proses *stemming* untuk mengembalikan suatu kata ke dalam bentuk dasarnya. Dalam proses ini akan digunakan *library* PHP yaitu sastrawi yang berasal dari [https://github.com/sastrawi/sastrawi.](https://github.com/sastrawi/sastrawi)
- c. Menghapus *stopword*, yaitu menghilangkan kata atau token yang termasuk dalam *stoplist* dan tidak digunakan dalam proses pembobotan. Proses ini dilakukan setelah mencocokkan token dengan stoplist yang ada didatabase. *Stoplist* yang digunakan diperoleh dari <http://www.illc.uva.nl/Research/Reports/MoL-2003-02.text.pdf>
- 3. Pembobotan dengan Algoritma TF-IDF

Sistem dapat melakukan pembobotan setiap kata/token yang diperoleh dari proses *preprocessing* dan *transformation*, yaitu :

- a. Pembobotan dengan algoritma TF-IDF *(Term Frequency/Inverse Document Frequency).*
- b. Normalisasi bobot setiap token menjadi berada pada rentang 0-1 untuk mempermudah proses *feature selection.*

# **3.1.2 Use Case**

Sistem perhitungan TF-IDF pada dataset SentiPol ini melibatkan 1 aktor yaitu *user*. User merupakan aktor yang menggunakan sistem ini.

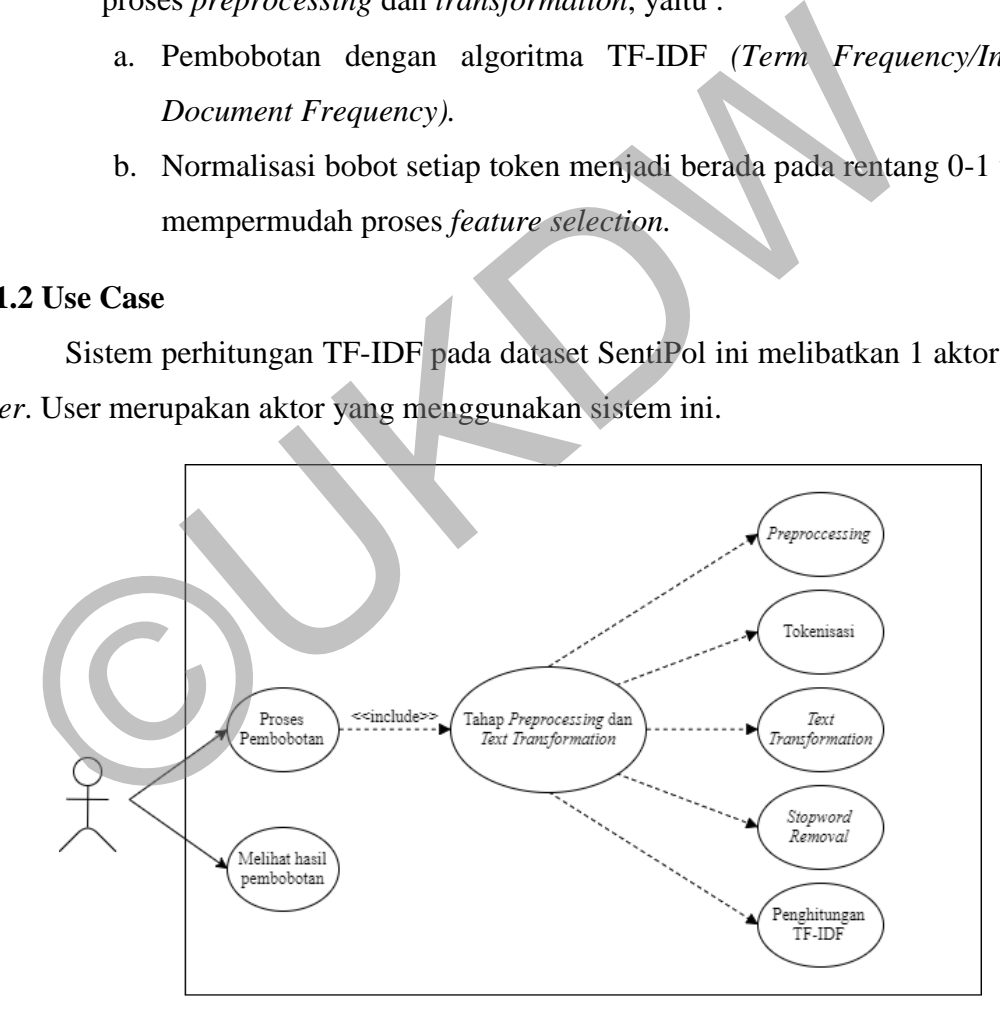

Gambar 3.1 *Use Case Diagram* 

Penjelesan mengenai fungsionalitas sistem adalah sebagai berikut:

- *-* Proses pembobotan, adalah proses dimana *user* memberi perintah kepada sistem untuk memulai proses pembobotan.
- *-* Proses pembobotan mencakup Tahap *Preprocessing* dan *Text Transformation.* Tahap ini merupakan proses pengolahan data sebelum akan pembobotan.
- *-* Tahap *Preprocessing* dan *Text Transformation* terdiri dari *casefolding,*  mereduksi huruf yang keluar secara beruntun, menghilangkan karakter non huruf, tokenisasi, mengganti kata yang tidak baku menjadi baku, *stemming, stopword removal,* penghitungan TF-IDF*,* dan normalisasi bobot.
- *-* Melihat hasil pembobotan, adalah proses dimana sistem sudah menyelesaikan proses pembobotan dengan menggunakan data yang telah diproses, kemudian ditampilkan kepada *user.* non nufur, tokensasi, mengganu kata yang tidak baku men<br>
stemming, stopword removal, penghitungan TF-IDF, dan 1<br>
bobot.<br>
Melihat hasil pembobotan, adalah proses dimana sist<br>
menyelesaikan proses pembobotan dengan menggunak

# **3.1.3 Spesifikasi Perangkat**

Dalam proses pembangunan sistem ini, perangkat yang digunakan meliputi spesifikasi sebagai berikut :

# **A. Perangkat Keras** *(Hardware)*

- *- Processor* : Intel(R) Core(TM) i3-5005U CPU @ 2.00GHz 2.00GHz
- *-* RAM : 4 GB
- *-* Monitor : 14", resolusi 1366 x 768
- *- Keyboard*
- *- Mouse*

## **B. Perangkat Lunak** *(Software)*

- *-* Sistem Operasi : *Windows 10 Enterprise 64 Bit*
- *-* Tools : sublime text 3126, XAMPP v5.6.30, MySQL

#### **3.2 Blok Diagram Sistem**

Blok diagram dari proses pembobotan dataset SentiPol ini ditunjukkan pada Gambar 3.2.

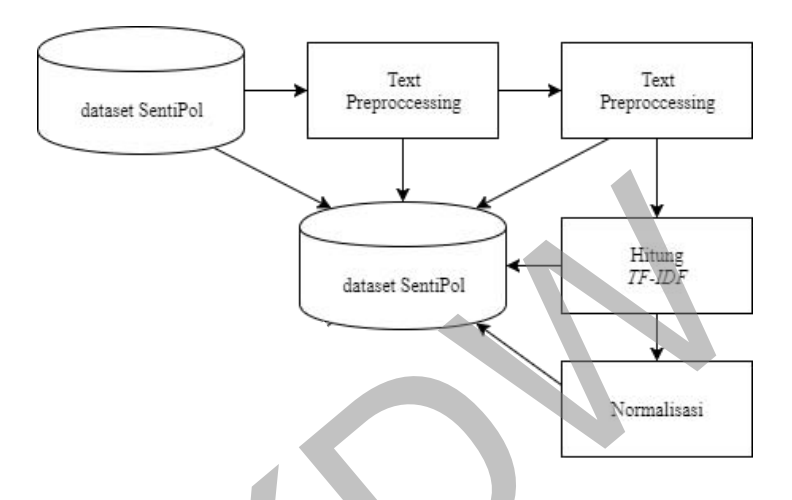

Gambar 3.2 Blok Diagram Sistem

Pada tahap pertama, sistem mengambil daftar komentar di dataset Sentipol dan disimpan di dalam *database.* Tahap kedua, komentar yang terdapat pada dataset Sentipol diolah pada tahap *Text Preprocessing* yang meliputi *casefolding,*  pereduksian huruf yang keluar secara beruntun, penghilangan karakter non huruf, hingga didapatkan token. Proses sleanjutnya adalah *Text Transformation.* Pada proses ini token ditransormasi menjadi token yang baku, dikembalikan ke kata asalnya (*stemming*), hingga penghapusan *stopword*. Proses selanjutnya adalah penghitungan bobot token dengan menggunakan algoritma TF-IDF*,* yang kemudian hasil pembobotan tersebut dinormalisasi*.*  Gartase SentiPol<br>
Emailea (SentiPol<br>
Franker SentiPol<br>
Franker SentiPol<br>
Pada tahap pertama, sistem mengambil daftar komentar di datas<br>
n disimpan di dalam *database*. Tahap kedua, komentar yang terdapat p<br>
ntipol diolah p

#### **3.3 Rancangan Proses**

#### **3.3.1 Proses perhitungan TF-IDF pada dataset Pemilu**

Secara umum, proses perhitungan sentiment dataset SentiPol dengan menggunakan algoritma *Rocchio Classifier* dapat dijelaskan pada Gambar 3.3*.*

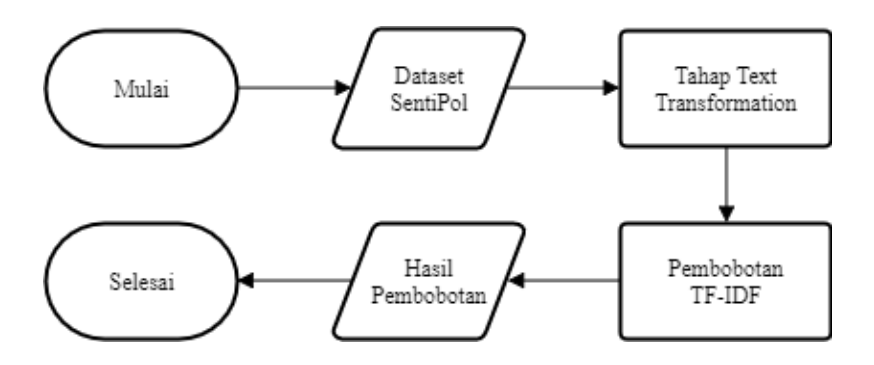

Gambar 3.3 *Flowchart* Proses perhitungan TF-IDF

Komentar yang ada akan melewati tahap *preprocessing*, *text transformation*, dan pembobotan TF-IDF*.* Namun, dikarenakan proses agar dapat diolah dalam proses klasifikasi, menggunakan bobot dengan rentang 0 – 1 saja, maka hasil pembobotan TF-IDF harus melewati tahap normalisasi.

# **3.3.2 Text Preprocessing dan Text Transformation**

Penjelasan tahapan *text preprocessing* dan *text transformation* dari sistem ini, ditunjukkan dalam gambar 3.4.

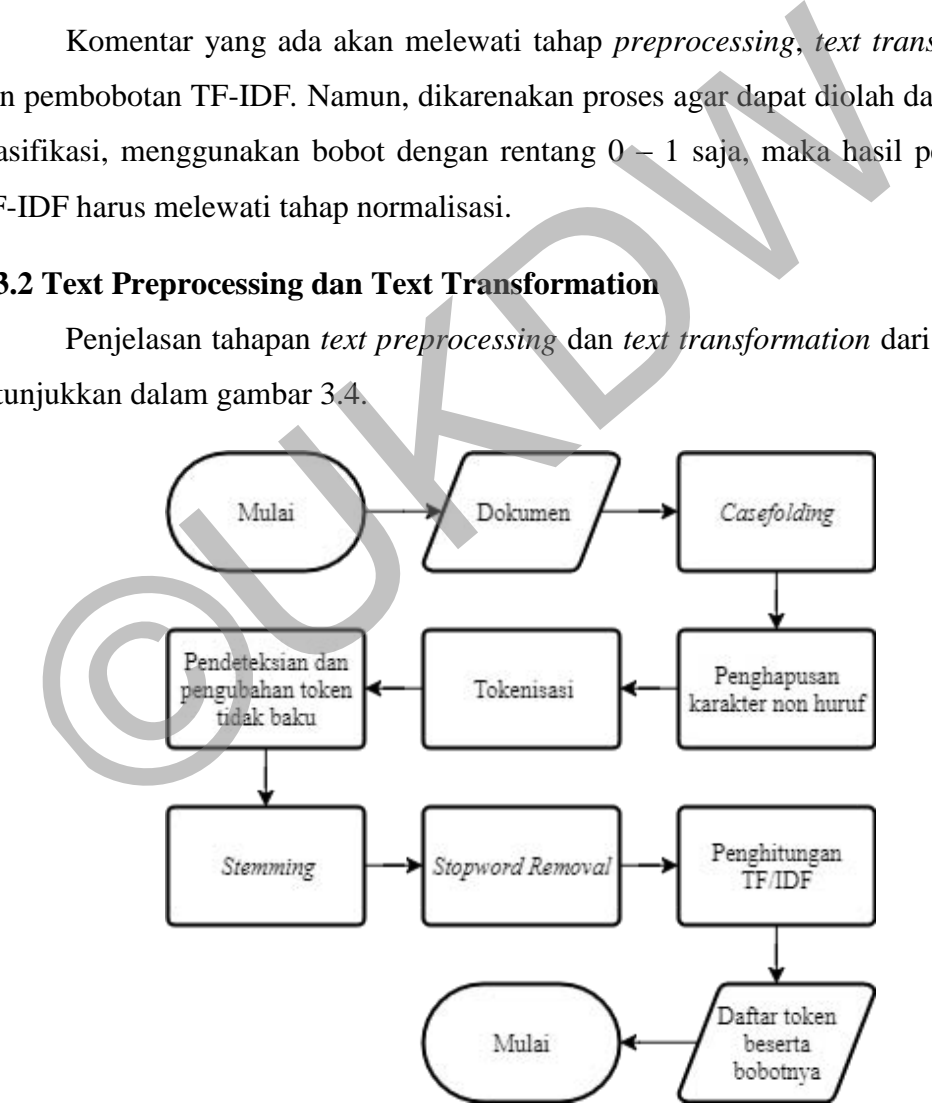

Gambar 3.4 *Flowchart* Proses *Text Preprocessing* dan *Text Transformation*

Berdasarkan gambar 3.4, tahap pertama pengklaifikasian ini dimulai dari dokumen harus melalui tahap *casefolding* untuk menyamakan jenis hurufnya. Setelah itu, katakata yang memiliki pengulangan huruf secara beruntun dalam penulisannya, akan direduksi sampai menjadi satu huruf saja. Kemudian, dilakukan penghapusan karakter non huruf yang ada dalam dokumen. Selanjutnya dilakukan tahap tokenisasi, dimana kata-kata dalam sebuah dokumen dipisah sehingga mendapatkan daftar token. Token yang sudah terdaftar akan dicek kembali penulisannya dan diubah menjadi kata yang baku. Setelah itu, dilakukan tahap *stemming,* dimana setiap token dikembalikan menjadi bentuk dasarnya. Kemudian, dengan membandingkan dengan daftar *stoplist*  yang ada, token yang dianggap tidak berguna dalam proses perhitungan akan dihapus. Token yang sudah melalui tahap tersebut, merupakan token yang terpilih dan akan melalui proses pembobotan. Untuk melakukan proses pembobotan, token yang telah terpilih akan melewati penghitungan bobot dengan menggunakan *Term Frequency/Inverse Document Frequency.* Notice and the Military of TF/IDF = log(NDF)<br>
Normalisasi bobot<br>
Normalisasi bobot<br>
TH/IDF = log(NDF)<br>
The Tabloot of TF/IDF = log(NDF)<br>
Normalisasi bobot<br>
TH/IDF = log(NDF)<br>
The Tabloot of TF/IDF = log(NDF)<br>
The Tabloot o

# **3.3.3 Pembobotan TF-IDF**

Tahapan pada proses pembobotan TF-IDF yang digunakan pada sistem ini, ditunjukkan pada gambar 3.5.

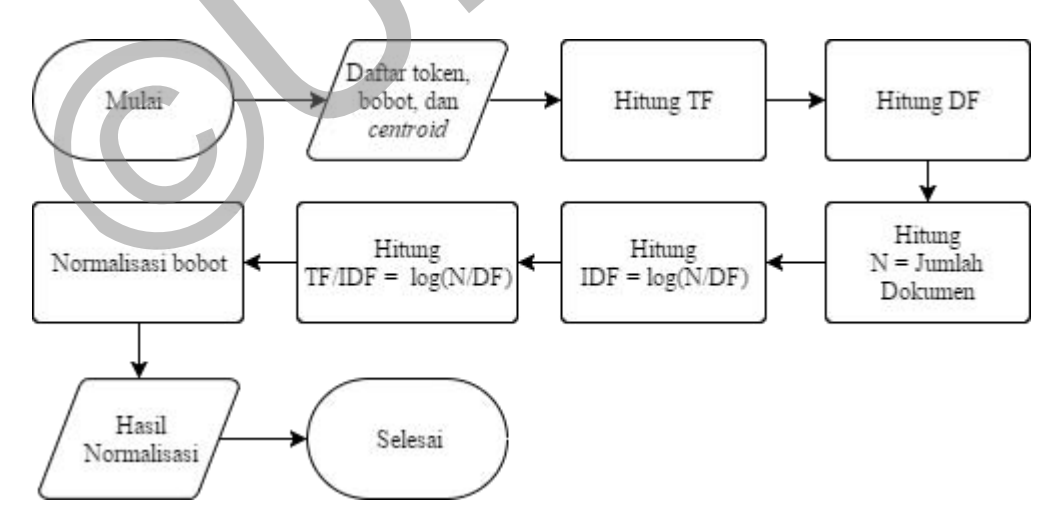

Gambar 3.P5 *Flowchart* Proses Pembobotan TF-IDF

Pada proses ini, diasumsikan bahwa proses tokenisasi sudah dilakukan. Pada tahap pertama dilakukan penghitungan *Term Frequencies* (TF) yaitu menghitung jumlah kemunculan suatu kata dari seluruh dokumen. Selanjutnya dilakukan penghitungan *Document Frequencies* (DF) yaitu jumlah dokumen yang memiliki suatu kata. Kemudian, dilakukan penghitungan jumlah dokumen. Setelah TF, DF, dan jumlah dokumen telah diketahui, dilakukan penghitungan *Inverse Document Frequencies* (IDF) dengan menggunakan rumus *log(N/DF).* Tahap selanjutnya merupakan penghitungan pembobotan TF-IDF. Hasil pembobotan TF-IDF didapatkan dari perkalian TF dan IDF.

# **3.4 Rancangan Database**

Gambar 3.6 adalah rancangan model relasi database dalam sistem perhitungan TF-IDF pada dataset SentiPol yang akan dibangun**.** 

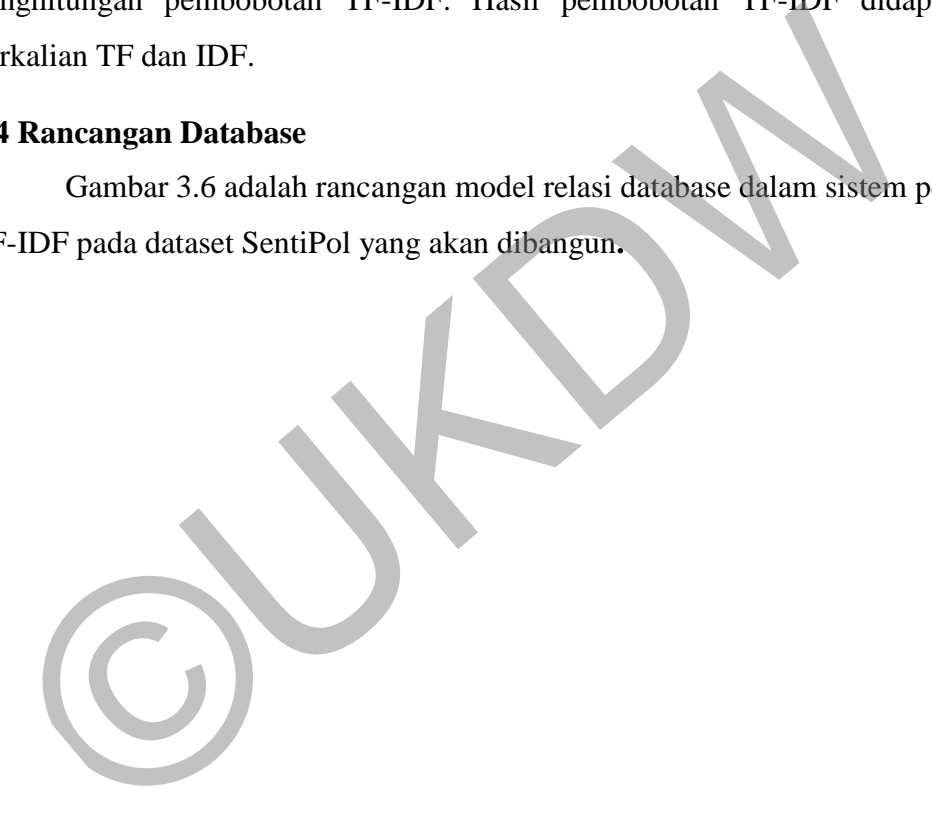

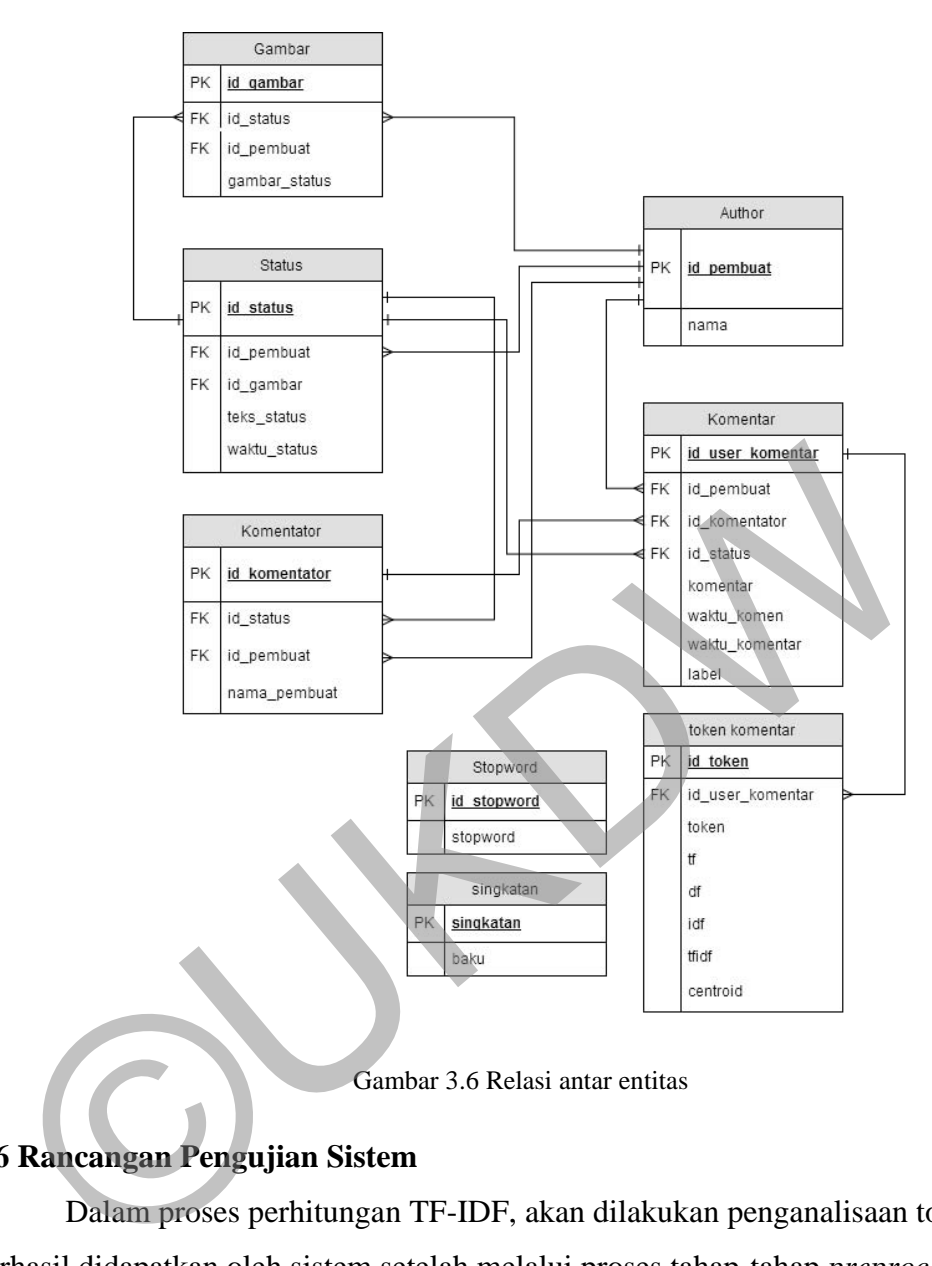

Gambar 3.6 Relasi antar entitas

# **3.6 Rancangan Pengujian Sistem**

Dalam proses perhitungan TF-IDF, akan dilakukan penganalisaan token yang berhasil didapatkan oleh sistem setelah melalui proses tahap-tahap *preprocessing* dan *transformation,* waktu yang diperlukan oleh sistem dalam memproses bobot dan data token, dan tingkat keberhasilan memproses dengan waktu yang ditentukan 3 jam.

 Untuk mengevaluasi kecepatan sistem yaitu dengan menghitung jumlah dokumen yang berhasil dibobotkan, dengan terlebih dahulu melalui tahap preprocessing, tranformasi, dan pembobotan. Dari 3400 komentar yang terdapat di

dalam dataset SentiPol, 80% data akan digunakan sebagai data pelatihan dengan 2723 dokumen. Dokumen pengujian yang akan digunakan adalah 20% dari dataset SentiPol, yang berjumlah 677 dokumen,. Hasil yang didapat dari pengevaluasian ini adalah berupa persentase keakuratan sistem.

©UKDW

#### **BAB IV**

# **IMPLEMENTASI DAN ANALISIS**

# **4.1 Implementasi Sistem**

# **4.1.1 Antar Muka Sistem**

# **A. Halaman Awal**

| A.   Halaman Awal                                       |                                                                                                    |                    |
|---------------------------------------------------------|----------------------------------------------------------------------------------------------------|--------------------|
|                                                         | Gambar 4.1 dan Gambar 4.2 merupakan halaman awal dari sistem in                                                                                                    |                    |
|                                                         | Halaman awal ini berisi daftar komentar training yang digunakan sebagai daft                                                                                                    |                    |
|                                                         | acuan pengklasifikasian dan daftar komentar testing. Semua komentar teresb                                                                                                    |                    |
|                                                         | telah berada pada tabel data komentar_testing dan komentar_training di dala                                                                                                    |                    |
|                                                         | database. Pada bagian akhir daftar komentar terdapat tombol yang digunaka                                                                                                    |                    |
|                                                         | untuk menuju ke dalam halaman cleanse.                                                                                                    |                    |
|                                                         |                                                                                                    |                    |
| 1 localhost:8080/gappala/chalaman=1<br>Home improvement | <b>ID</b> The X <b>B</b> Que X <b>B</b> He X <b>B</b> On X <b>B</b> He X <b>B</b> On X <b>B</b> On X <b>B</b> On X <b>B</b> On X <b>B</b> On X <b>B</b> On X <b>E</b> Sh X <b>E</b> Sh X <b>E</b><br>Shoping List<br>Self Courage<br>Outdoor Brand |                    |
| <b>SentiPol</b><br><b>Training Document</b>             |                                                                                                    |                    |
|                                                         | Komentz                                                                                                    | Lahel              |
| 0152078253441179                                        | Oke pak boss!!                                                                                                    | positif            |
| 10152076253906179                                       | Jangan dusta                                                                                                    | negatif            |
| 152076253996179                                         | PROBOWD is the WINNER of PEMILU 2014                                                                                                    | positif            |
| 152076254066179                                         | ilmu padi                                                                                                    | netral             |
| 10152976254216179                                       | Hidup Pak Prabowo                                                                                                    | positif            |
| 10152076254266179                                       | Ganteng but Pak:)                                                                                                    | positif            |
| 10152076254326179                                       | enak, di Ihat tapa beban                                                                                                    | netral             |
|                                                         | 17 18 19 20 21 22 23 24 25 26 27 28 29 30 31 32 33 34 35 36 37 38 39 40 41 42 43 44 45 46                                                                                                    |                    |
| <b>Testing Document</b>                                 |                                                                                                    |                    |
|                                                         |                                                                                                    | <b>A 40 0 0 10</b> |

*Gambar 4.1* Implementasi halaman awal (bagian a)

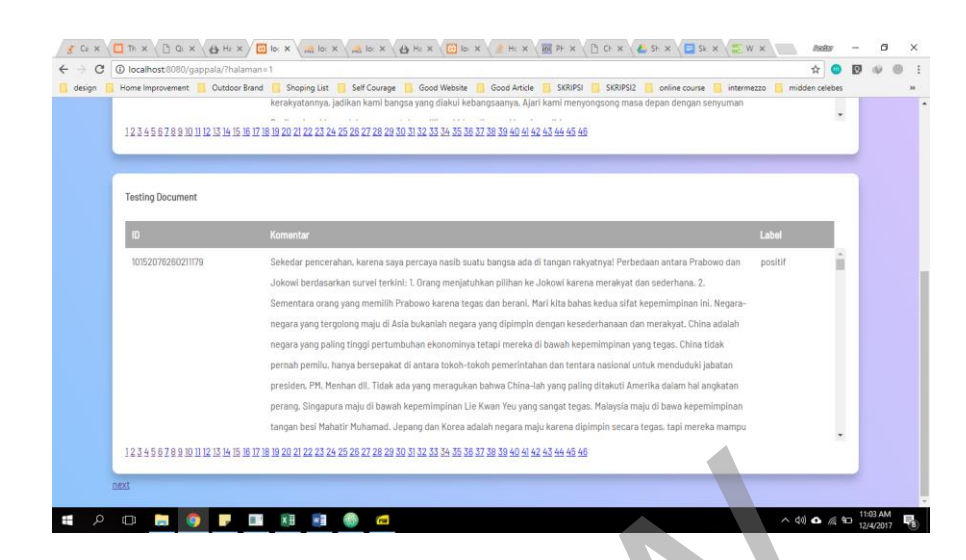

*Gambar 4.2* Implementasi halaman awal (bagian b)

# **B. Halaman** *Testing*

#### **a. Halaman** *Cleanse*

Gambar 4.3 dan Gambar 4.4 adalah halaman yang memuat komentar yang telah melalui proses *cleanse.* Pada proses *cleanse,* komentar mengalami dua proses pembersihan. Proses pertama, karakter non huruf (angka, tanda baca, dan karakter special lainnya) yang berada di dalam komentar dihapus, hingga menyisakan komentar saja. Proses kedua sistem melakukan proses *casefolding*. Pada proses ini, setiap huruf di dalam komentar diganti dari huruf kapital dan menjadi huruf kecil. Hasil pada proses ini disimpan pada tabel prep*\_*testing dan prep\_training*.* Untuk menuju ke proses berikutnya, user harus menekan tombol selanjutnya. Gambar 4.2 Implementasi halaman awal dagtan b)<br> **Examplementasi halaman awal dagtan b)**<br> **B. Halaman Testing**<br>
Gambar 4.3 dan Gambar 4.4 adalah halaman yang memua<br>
yang telah melalui proses *cleanse*. Pada proses *cleanse* 

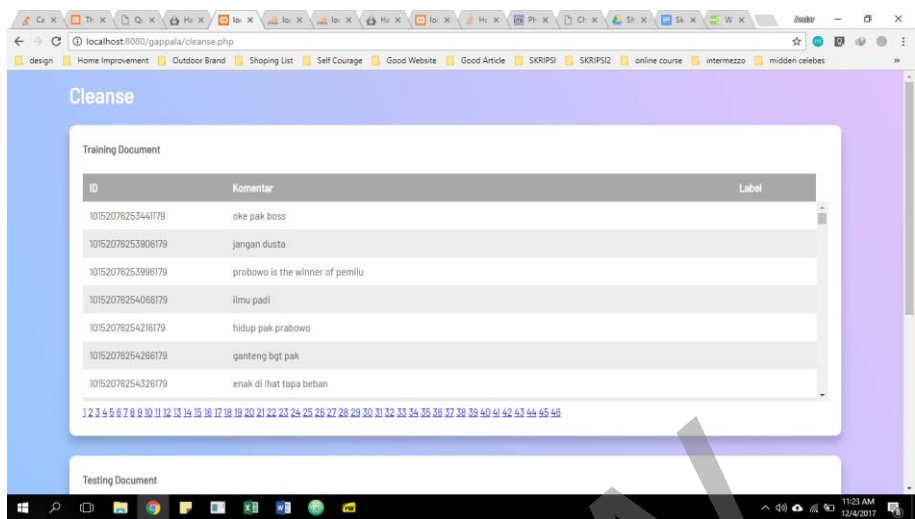

*Gambar 4.3* Implementasi halaman *cleanse* (bagian a)

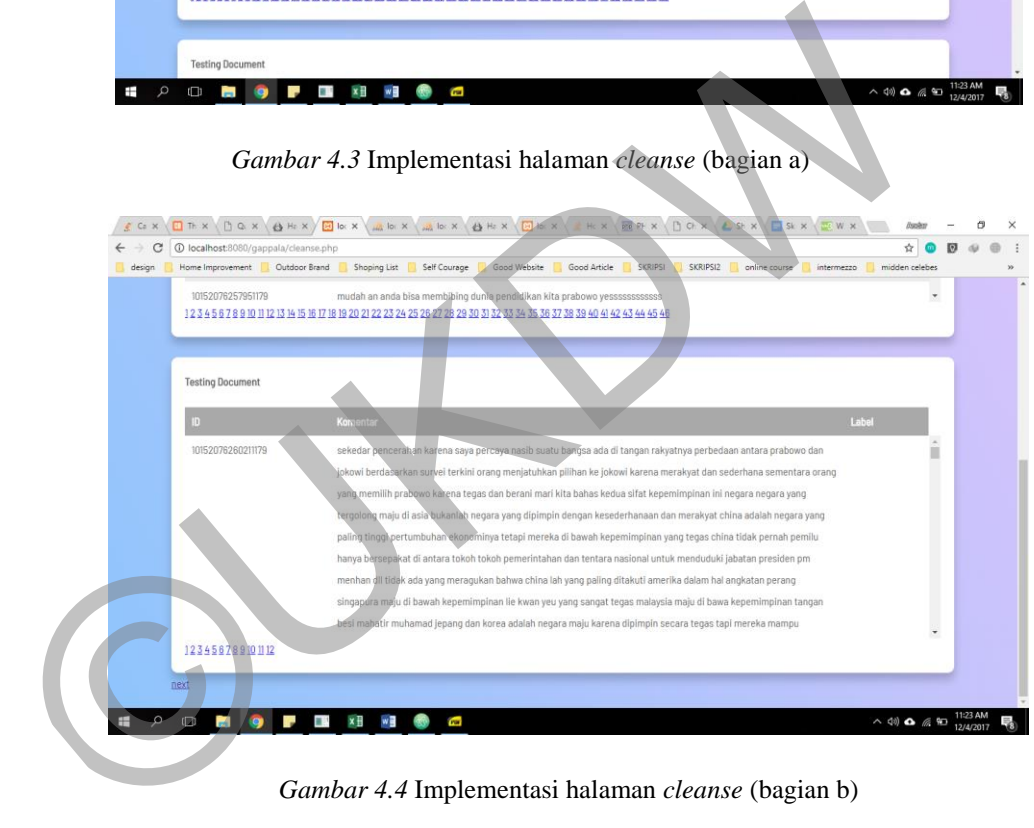

*Gambar 4.4* Implementasi halaman *cleanse* (bagian b)

# **b. Halaman daftar hasil** *Stemming*

Gambar 4.5 dan Gambar 4.6 adalah implementasi halaman hasil *stemming* dengan menggunakan *library* dari Sastrawi-1.1.0. Hasil yang didapatkan adalah daftar komentar yang di dalamnya terdapat kata berimbuhan, menjadi kata dasar. Komentar hasil proses *stemming* ini akan

disimpan pada tabel stem\_testing dan stem\_training di dalam *database.* Untuk menuju ke proses berikutnya, user harus menekan tombol selanjutnya. Untuk menuju ke proses berikutnya, user harus menekan tombol selanjutnya.

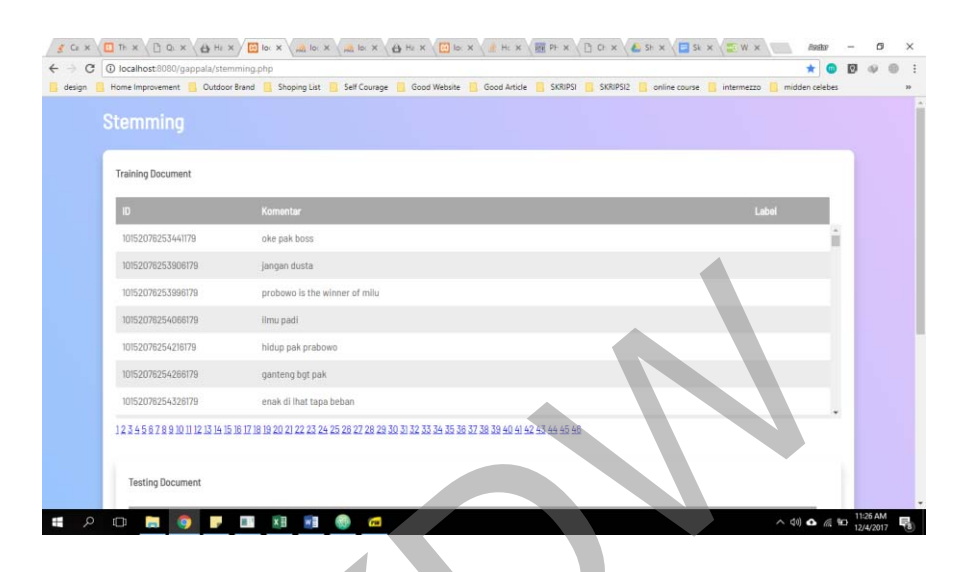

*Gambar 4.5* Implementasi halaman *stemming* (bagian a)

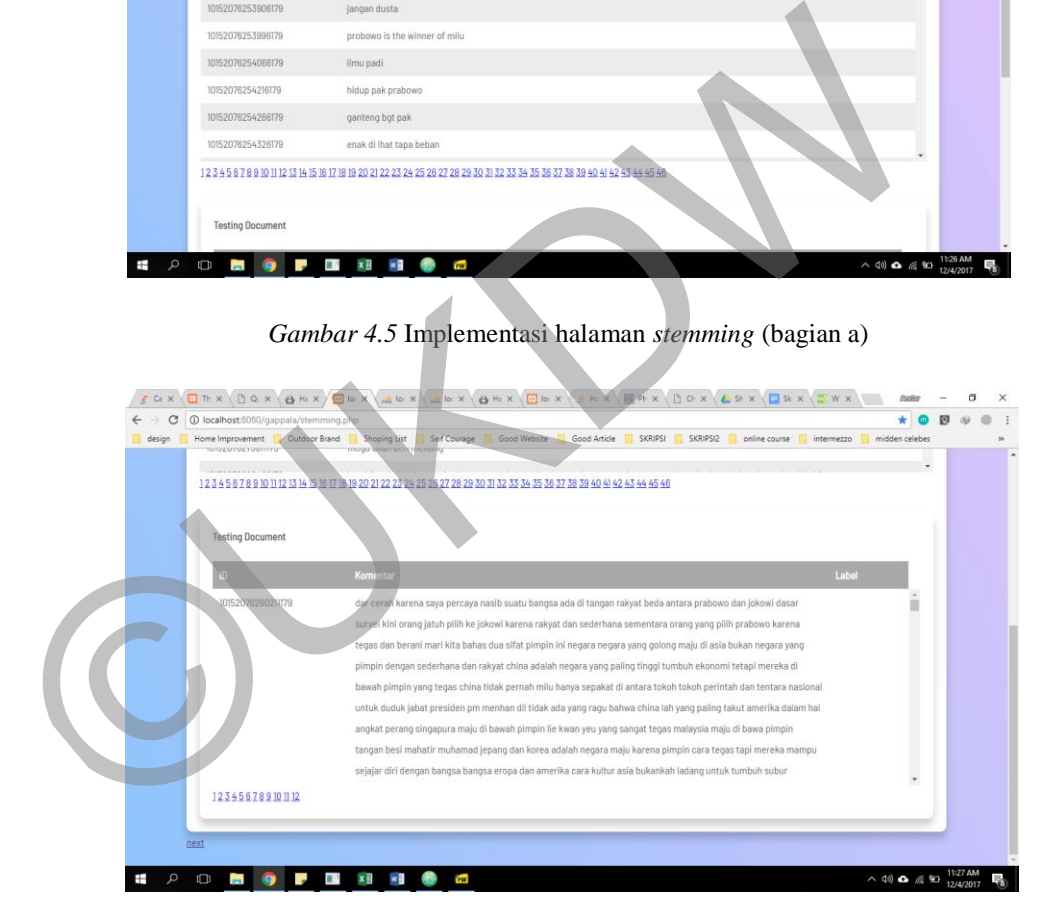

*Gambar 4.6* Implementasi halaman *stemming* (bagian b)

#### **c. Halaman daftar hasil tokenisasi**

Gambar 4.7. dan Gambar 4.8 adalah implementasi halaman hasil tokenisasi. Hasil yang didapatkan adalah daftar token dari seluruh komentar dataset SentiPol. Token yang didapatkan akan disimpan pada tabel tokenization\_training, dan tabel tokenization\_testing. Untuk menuju ke proses berikutnya, user harus menekan tombol selanjutnya.

| <b>Tokenization</b>      |                                                                                                    |         |  |
|--------------------------|----------------------------------------------------------------------------------------------------|---------|--|
| <b>Training Document</b> |                                                                                                    |         |  |
| $\mathbb{E}$             | Komentar                                                                                                    | Label   |  |
|                          | 10152076253441179                                                                                                    | oke     |  |
| $\overline{2}$           | 10152076253441179                                                                                                    | pak     |  |
|                          | 10152076253906179                                                                                                    | jangan  |  |
| $\overline{5}$           | 10152076253906179                                                                                                    | dusta   |  |
| B                        | 10152076253996179                                                                                                    | prabowa |  |
| 8                        | 10152076253996179                                                                                                    | the     |  |
| 10 <sub>1</sub>          | tott annoys zone that<br>123456789101112131415161718192021222324252827282930313233343536373839404142434646474849505152535455555758594040182635464748495051525354555657585940618263646656<br>69 70 71 72 73 74 75 76 77 78 79 80 81 82 83 84 85 86 87 88 89 90 91 92 93 94 95 96 97 98 99 100 101 102 103 104 105 104 105 104 105 100 110 111 112 113 114 115 116 117 118 119 120 121 122 123 124 125 |         |  |

*Gambar 4* 7 Implementasi halaman tokenisasi (bagian a)

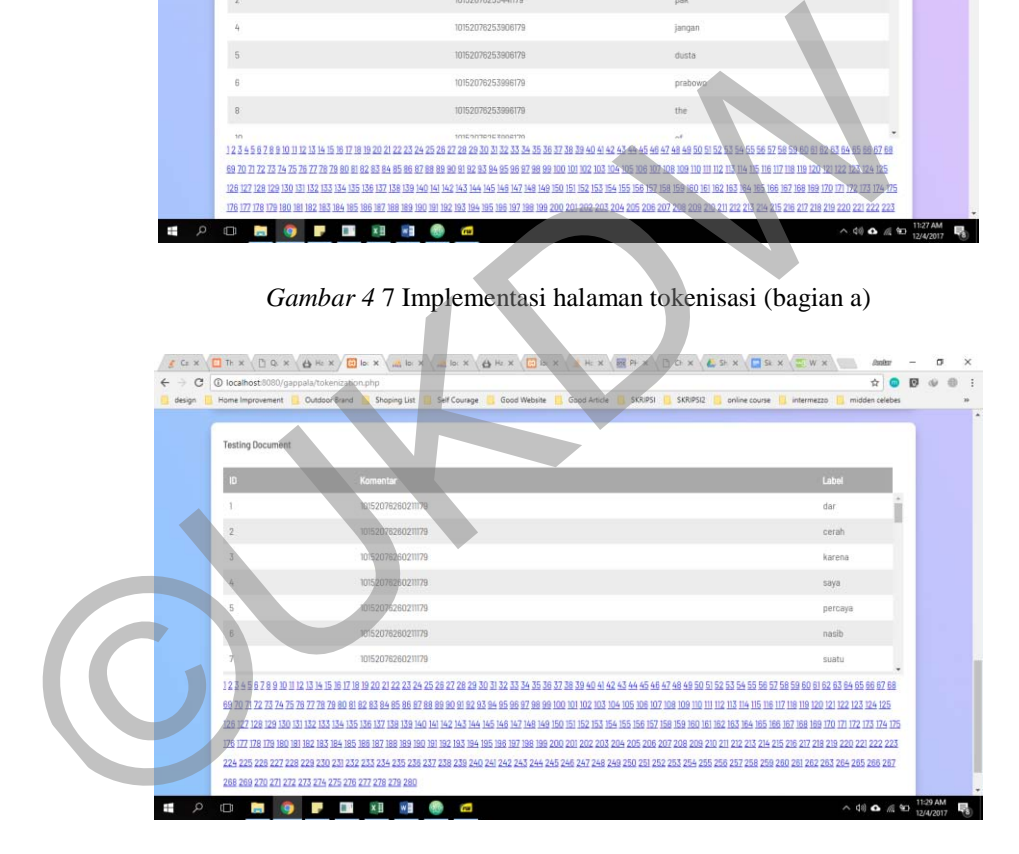

*Gambar 4 8* Implementasi halaman tokenisasi (bagian b)

# **d. Halaman daftar token hasil Perubahan kata tidak baku**

Gambar 4.9 dan Gambar 4.10 adalah implementasi halaman hasil pendeteksian kata tidak baku. Token yang telah tersimpan akan dibandingkan dengan kumpulan kata bahasa Indonesia yang tersimpan di dalam tabel

kamus. kumpulan kata yang tidak terdeteksi dalam proses perbandingan, dianggap sebagai kata tidak baku. Selanjutnya, kata yang tidak baku tersebut dicari padananannya dalam tabel tidakbaku. Token yang terdeteksi akan mengalami perubahan dan langung diupdate di dalam tabel tokenization\_training, dan tokenization\_testing. Kata yang masih tidak teredeteksi, dihapus dari daftar token. Untuk menuju ke proses berikutnya, user harus menekan tombol selanjutnya.

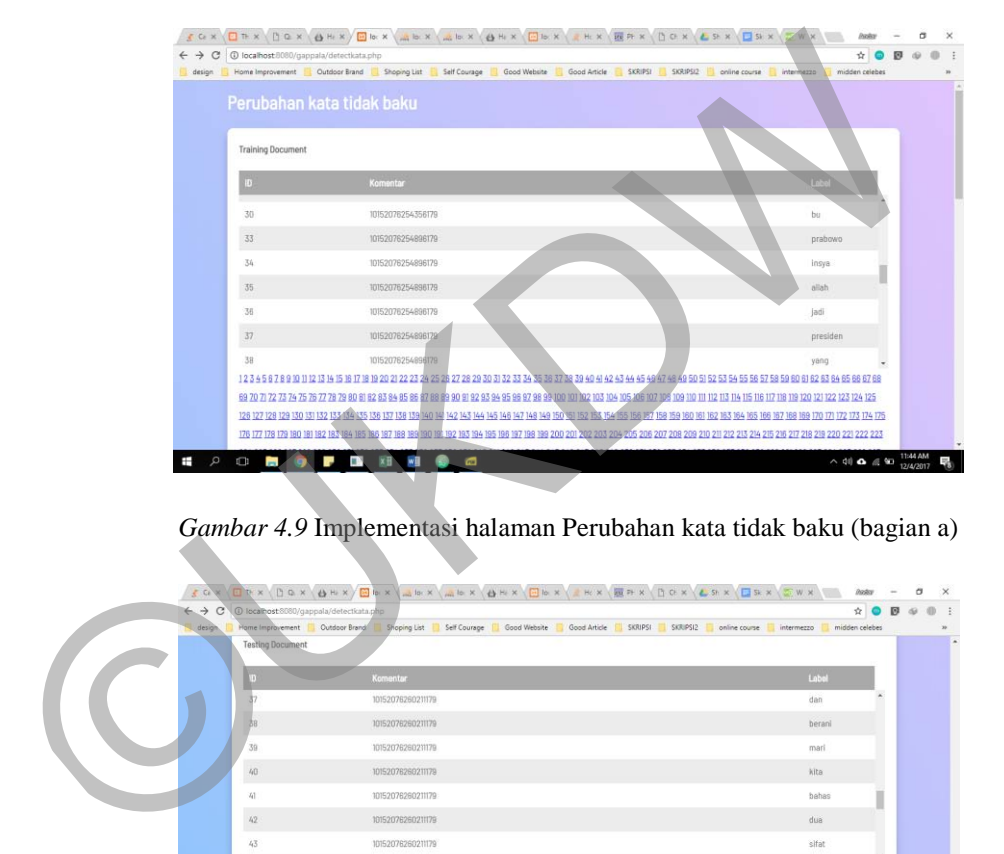

*Gambar 4.9* Implementasi halaman Perubahan kata tidak baku (bagian a)

| ← → C © localhost 8080/gappala/detecticata.php<br>Home Improvement<br>design | Cutdoor Brand<br>Self Courage<br>Good Article<br>Shoping List<br>Good Website                                                                                                    | <b>SKRIPSI</b><br>SKRIPS12<br>online course<br>midden celebes<br>intermezzo |
|------------------------------------------------------------------------------|----------------------------------------------------------------------------------------------------|-----------------------------------------------------------------------------|
| <b>Testing Document</b>                                                      |                                                                                                    |                                                                             |
| m                                                                            | Komentar                                                                                                    | <b>Loss</b>                                                                 |
|                                                                              | 10152076260211179                                                                                                    | dan                                                                         |
|                                                                              | 10152076260211179                                                                                                    | berani                                                                      |
| 39                                                                           | 10152076260211179                                                                                                    | mari                                                                        |
| 40                                                                           | 10152076260211179                                                                                                    | kita                                                                        |
| $I_{\rm f}$                                                                  | 10152076260211179                                                                                                    | behas                                                                       |
| 42                                                                           | 10152076260211179                                                                                                    | dua                                                                         |
| 43                                                                           | 10152076260211179                                                                                                    | sifat                                                                       |
|                                                                              | 1234587891011121314151617181920212223242528272829303132333435363738394041424344454647484850515253545556575859061626364768<br>69 70 71 72 73 74 75 76 77 76 79 80 81 82 83 84 85 86 87 88 89 90 91 92 93 94 95 86 97 98 99 100 101 102 103 104 105 106 107 108 109 110 111 112 113 114 115 116 117 118 119 120 121 122 123 124 125 |                                                                             |
|                                                                              | 126 127 128 129 130 131 132 133 134 135 136 137 138 139 140 141 142 143 144 145 146 147 148 149 150 151 152 153 154 155 156 157 158 159 160 161 182 163 164 165 160 161 172 173 174 175                                                                                                    |                                                                             |
|                                                                              | 176 177 178 179 180 181 182 183 184 185 186 187 188 189 190 191 192 193 194 195 198 197 198 189 200 201 202 203 204 205 206 207 208 209 210 211 212 213 214 215 216 217 218 219 220 221 222 223                                                                                                    |                                                                             |
|                                                                              | 224 225 226 227 228 229 230 231 232 233 234 235 236 237 238 239 240 241 242 243 244 245 246 247 248 249 250 251 252 253 254 255 254 255 257 258 259 260 261 262 263 264 265 262 263 264 265 276 287 288 289 281 282 283 284 285                                                                                                   |                                                                             |
|                                                                              | 268 269 270 271 272 273 274 275 276 277 278 279 280                                                                                                    |                                                                             |

*Gambar 4. 10* Implementasi halaman perubahan kata tidak baku (bagian b)

#### **e. Halaman daftar token hasil** *Stopword Removal*

Gambar 4.11 dan Gambar 4.12 merupakan implementasi halaman hasil *stopword removal.* Pada proses ini, dilakukan pengecekan token yang telah terdaftar untuk mencari token-token yang dianggap sebagai stoplist yang telah terdaftar pada tabel stoplist. Token yang terdeteksi dihapus, dan hasil dari proses ini dismpan di dalam tabel abisdistopword\_testing dan abisdistopword\_training. Untuk menuju ke proses berikutnya, user harus menekan tombol selanjutnya.

| SGX\ORX\DGX\ORX\ORX\MGX\MGX\ORX\ORX\UGX\ERX\NGX\LGXX |                                                                                                    |                                                                                                    |                                                                                                    | ÷.                                                    |
|------------------------------------------------------|----------------------------------------------------------------------------------------------------|----------------------------------------------------------------------------------------------------|----------------------------------------------------------------------------------------------------|-------------------------------------------------------|
|                                                      |                                                                                                    |                                                                                                    |                                                                                                    |                                                       |
|                                                      | <b>Stopword Removal</b>                                                                                                    | design   Plame Improvement   Cutdoor Brand   Shoping List   Self Courage   Good Website   Good Article   SKRIPSI   SKRIPSI2                                                                                                    | nezzo                                                                                                    |                                                       |
|                                                      |                                                                                                    |                                                                                                    |                                                                                                    |                                                       |
|                                                      | <b>Training Document</b>                                                                                                    |                                                                                                    |                                                                                                    |                                                       |
|                                                      | $\mathsf{ID}$                                                                                                    |                                                                                                    | <b>Inte</b>                                                                                              |                                                       |
|                                                      |                                                                                                    | 10152076254216179                                                                                                    | hidup                                                                                                    |                                                       |
|                                                      | 12                                                                                                    | 101520762542 6179                                                                                                    |                                                                                                    |                                                       |
|                                                      | 13                                                                                                    | 10152076254216176                                                                                                    | prabowe                                                                                                  |                                                       |
|                                                      | $\sqrt{3}4$                                                                                                    | 10152076254266179                                                                                                    | ganteng                                                                                                  |                                                       |
|                                                      | 15                                                                                                    | 10152076254266179                                                                                                    |                                                                                                    |                                                       |
|                                                      | 18                                                                                                    | 10152076254326179                                                                                                    | chak                                                                                                    |                                                       |
|                                                      | $77\,$                                                                                                    |                                                                                                    |                                                                                                    |                                                       |
|                                                      |                                                                                                    | 10152076254326179<br>12345678910111213141510171819202122232425282728293031323334353637383940414243444546474849505152535455566575859006162636465666768                                                                                                    | di                                                                                                    |                                                       |
| $\mathcal{Q}$<br>Ŧ                                   | 176 177 178 179 180 181 182 183 184 185 186 187 188 189 190 191 192 193 194 195 196 197 198 199 200<br>$\Box$<br>ш<br>×H<br><b>Contract</b> | 126 127 128 129 30 31 132 33 134 135 136 37 138 39 140 141 142 143 144 145 146 147 148 149 50 151 52 153 154 155 156 157<br>×B<br><b>CO</b><br>Gambar 4.11 Implementasi halaman Stopword Removal (bagian a)                                                                                                    | 166 167 168 169 170 171 172 173 174 175<br><b>ISQ ISO 161</b><br>214 215 216 217 218 219 220 221 222 223 | $\sim$ 48 $\Omega$ $\approx$ 40 $^{11546 \text{ AM}}$ |
| CO X                                                 |                                                                                                    |                                                                                                    |                                                                                                    |                                                       |
| $\mathcal{C}$                                        | 1 localhost:8080/gappala/stopwordremoval.php                                                                                                | D.O.X . O.H.X . O.K . A.B.X . A.B.X . O.H.X . O.K X . E.H.X . O.X . O.X . O.X . O.X . O.X . O.X .                                                                                                    |                                                                                                    | ÷.                                                    |
|                                                      | Outdoor Brand Shoping List Self Courage                                                                                                    | Good Website Good Article<br>SKRIPSI                                                                                                    | SKRIPSI2<br>intermezzo                                                                                   | midden celebr                                         |
|                                                      | <b>Testing Document</b>                                                                                                    |                                                                                                    |                                                                                                    |                                                       |
|                                                      | Komenta                                                                                                    |                                                                                                    | Like                                                                                                    |                                                       |
|                                                      | $\overline{a}$<br>10152076260211179                                                                                                    |                                                                                                    | ada                                                                                                    |                                                       |
|                                                      | 10152076260211179                                                                                                    |                                                                                                    | di                                                                                                    |                                                       |
|                                                      | $\mathbb{I}$<br>10152076260211179                                                                                                    |                                                                                                    | tangar                                                                                                   |                                                       |
|                                                      | $\mathcal{D}$<br>10152076260211179                                                                                                    |                                                                                                    | rakyat                                                                                                   |                                                       |
|                                                      | 13<br>10152076260211179                                                                                                    |                                                                                                    | beda                                                                                                    |                                                       |
|                                                      | 10152076260211179                                                                                                    |                                                                                                    | antara                                                                                                   |                                                       |
|                                                      | 15<br>10152076260211179                                                                                                    |                                                                                                    | prabowo                                                                                                  |                                                       |
|                                                      |                                                                                                    | 12 3 4 5 6 7 8 9 10 11 12 13 14 15 16 17 18 19 20 21 22 23 24 25 28 27 28 29 30 31 32 33 34 35 36 37 38 39 40 41 42 43 44 45 46 47 48 49 50 51 52 53 54 55 66 57 58 59 60 61 62 63 64 65 66                                                                                                    |                                                                                                    |                                                       |
|                                                      |                                                                                                    |                                                                                                    |                                                                                                    |                                                       |
|                                                      |                                                                                                    | 123 124 125 126 127 128 129 130 131 132 133 134 135 136 137 138 139 140 141 142 143 144 145 148 149 149 149 150 151 152 153 154 155 156 157 158 159 160 161 162 163 164 165 160 167 168 169 160 161 162 163 164 165 160 161 162<br>171 172 173 174 175 176 177 178 179 180 181 182 183 184 185 186 187 188 189 190 191 182 183 184 185 186 187 198 189 200 201 202 203 204 205 208 207 208 209 210 211 212 213 214 215 216 |                                                                                                    |                                                       |

*Gambar 4.12* Implementasi halaman Stopword Removal (bagian b)

## **f. Halaman daftar hasil penghitungan TF-IDF**

Gambar 4.13 dan Gambar 4.14 merupakan implementasi halaman hasil penghitunganTF-IDF untuk komentar training dan komentar testing. Pada bagian tabel training, ditampilkan daftar token unik sekaligus dengan nilai TF, DF, IDF, *centroid* Positif, Negatif, dan Netral. Pada bagian tabel testing, ditampilkan daftar token unik beserta dengan nilai TF, DF, IDFnya. Semua hasil penghitungan disimpan pada tabel tfidf\_training dan tfidf\_testing. Untuk menuju ke proses berikutnya, user harus menekan tombol selanjutnya.

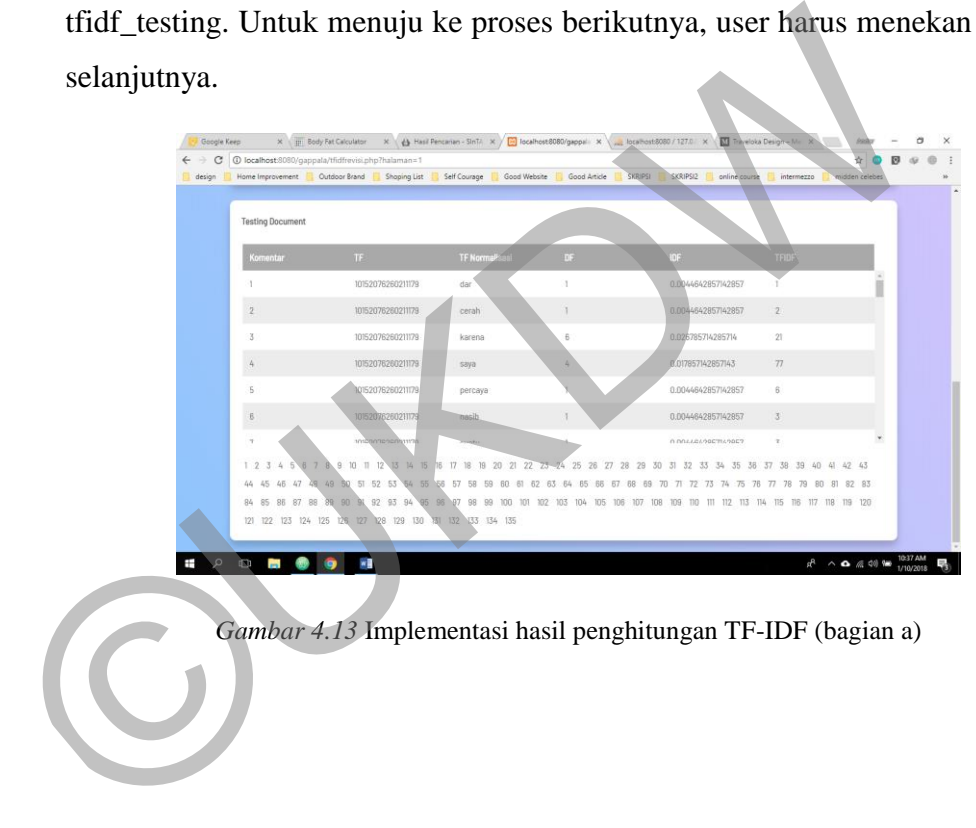

*Gambar 4.13* Implementasi hasil penghitungan TF-IDF (bagian a)

|                         | 4 Tocalhost:8080/gappala/tfidfrevisi.php?halaman=1                                 |                                         |                                                                                     |                            | ń                             |  |
|-------------------------|------------------------------------------------------------------------------------|-----------------------------------------|-------------------------------------------------------------------------------------|----------------------------|-------------------------------|--|
|                         | Home Improvement Outdoor Brand Shoping List Self Courage Good Website Good Article |                                         | SKRIPSI                                                                             | SKRIPSI2<br>online course  | midden celebes<br>intermezzo  |  |
|                         |                                                                                    |                                         |                                                                                     |                            |                               |  |
| <b>Testing Document</b> |                                                                                    |                                         |                                                                                     |                            |                               |  |
|                         |                                                                                    |                                         |                                                                                     |                            |                               |  |
| Komentar                | TF.                                                                                | <b>TF Normalisasi</b>                   | 0 <sup>F</sup>                                                                      | IDE                        | <b>TFIDE</b>                  |  |
| Ħ                       | <b>CONTRACTOR DE LA CONTRACTIVITATIVA</b>                                          | allulla                                 | v                                                                                   | まりたいしょうすめっとあなすのっとある        | ≂                             |  |
| 15                      | 10152076260211179                                                                  | prabowo                                 | $\overline{2}$                                                                      | 0.0089285714285714         | 191                           |  |
| 16                      | 10152076260211179                                                                  | dan                                     | $\mathbb{H}$                                                                        | 0.049107142857143          | 301                           |  |
|                         |                                                                                    |                                         |                                                                                     |                            |                               |  |
| 17                      | 10152076260211179                                                                  | jokawi                                  | $\overline{2}$                                                                      | 0.0089285714285714         | 122                           |  |
| 18                      | 10152076260211179                                                                  | dasar                                   | T.                                                                                  | 0.0044642857142857         | s.                            |  |
| 19                      | 10152076260211179                                                                  | survel                                  |                                                                                     | 0.0044642857142857         | 1                             |  |
| 20                      | 10152076260211179                                                                  | kini                                    |                                                                                     | 0.0044642857142857         | di.                           |  |
| 1 2 3 4 5 6 7           | 10.<br>R<br>9<br>$\pi$<br>12<br>13<br>36<br>15.<br>16                              | 22<br>23<br>-17<br>1R<br>19<br>21<br>20 | 24<br>25<br>26<br>28<br>29<br>27                                                    | 30 31 32 33 34 35 38 37 38 | 39<br>40 41 42 43             |  |
| 45<br>46 47 48<br>44    | 49<br>50<br>51<br>-52<br>53<br>5A<br>55                                            | 62<br>63<br>57<br>58<br>59<br>61        | 64<br>-67<br>68<br>89<br>-65<br>86                                                  | 70 71 72 73 74 75<br>76    | 78<br>80 81 82 B3<br>77<br>79 |  |
| R4<br>86 87<br>88       | $-92$<br>88<br>$-93$<br><b>BS</b>                                                  | .97<br>$-9R$<br>99                      | 100 101 102 103 104 105 108 107 108 109 110 111 112 113 114 115 116 117 118 120 120 |                            |                               |  |
|                         | 121 122 123 124 125 126 127 128 129 130 131 132 133 134 135                        |                                         |                                                                                     |                            |                               |  |

*Gambar 4.14* Implementasi hasi penghitungan TF-IDF (bagian b)

# **4.2 Analisis Sistem**

# **4.2.1 Evaluasi Proses Sistem**

# *A.* **Proses** *Cleanse*

Pada proses *cleanse*, dokumen selesai diproses oleh sistem dengan waktu pemrosesan 4 detik. Tabel 4.1 dan Tabel 4.2 menunjukkan persentase keberhasilan sistem melakukan proses *casefolding* dan penghapusan karakter non huruf yang terdapat di dalam dataset *training* dan testing.

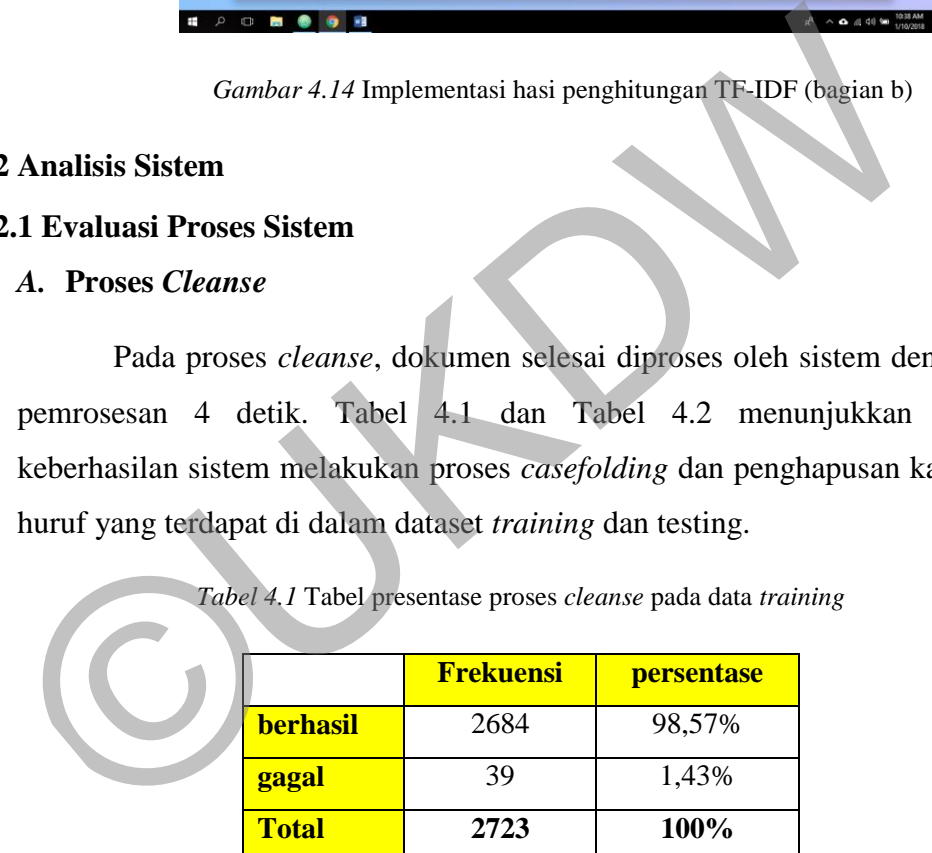

*Tabel 4.1* Tabel presentase proses *cleanse* pada data *training* 

*Tabel 4.2* Tabel persentase proses *cleanse* pada data *testing* 

|                 | <b>Frekuensi</b> | presentase |
|-----------------|------------------|------------|
| <b>berhasil</b> | 667              | 98,52%     |
| gagal           | ۱O               | 1,48%      |

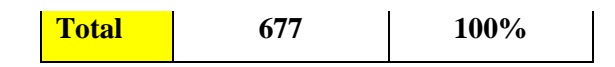

Dari Tabel 4.1 dan Tabel 4.2 ditunjukkan bahwa persentase keberhasilan proses *cleanse* di data *training* sebesar 98,57% dan di data *testing* sebesar 98.52%. Kegagalan yang terjadi dalam melakukan proses *cleanse* dikarenakan sistem tidak dapat mendeteksi beberapa karakter non huruf baik yang terdapat dalam data *training* ataupun *testing.* Kakater tersebut antara lain : tanda petik tunggal (' '), tanda petik ganda (" "), simbol '�', simbol '•', tanda kutip (` `), dan tanda ellipsis (…).

#### **B. Proses** *Stemming*

Pada proses *stemming,* dokumen selesai diproses oleh sistem dengan waktu pemrosesan 8 detik. Tabel 4.3 dan Tabel 4.4 menunjukkan persentase dokumen yang mengalami perubahan setelah dilakukan proses *stemming* pada data *training* dan data *testing.*  tunggal (° '), tanda petik ganda (° ''), simbol ' $\bullet$ ', simbol ' $\bullet$ ', tanda kuti<br>tanda ellipsis (...).<br> **B. Proses** *Stemming*<br>
Pada proses *stemming*, dokumen selesai diproses oleh sistemaktu pemrosesan 8 detik. Tabel 4.

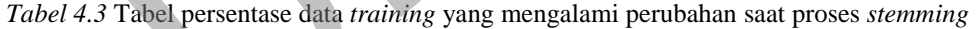

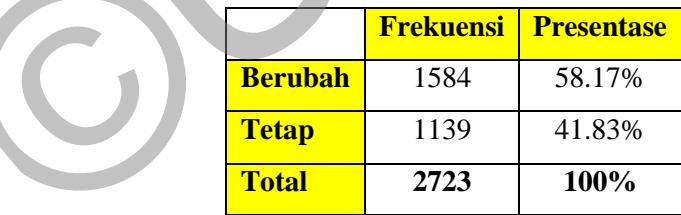

*Tabel 4.4* Tabel persentase data *testing* yang mengalami perubahan proses *stemming* 

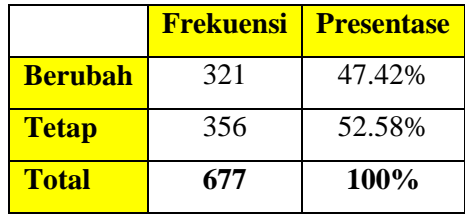

Dari Tabel 4.3 dan Tabel 4.4 ditunjukkan bahwa persentase data yang mengalami perubahan dalam proses *stemming* pada data *training* sebesar 58,17% dan pada data *testing* sebesar 47,42%.

#### **C. Proses tokenisasi final**

Pada proses tokenisasi final, data yang telah melalui proses *stemming,*  akan melalui proses tokenisasi, *detectkata,* dan *stopwordremoval.* Pada proses tokenisasi, didapatkan 80142 token pada data *training* dan 18737 token pada data *testing* dengan waktu pemrosesan 8 detik.

Pada proses *detectkata,* sistem terlebih dahulu mendeteksi token yang tidak dianggap sebagai sbahasa indonesia yang baku. Tabel 4.5 dan Tabel 4.6 menunjukkan jumlah token yang dianggap tidak baku dalam data *training* dan data *testing.* Dari Tabel 4.5 dan Tabel 4.6 ditunjukkan jumlah token yang dianggap tidak baku dalam data *training* sejumlah 12196 token. Pada data *testing,* token yang dianggap tidak baku sejumlah 2402 token*.* Token yang tidak baku ini selanjutnya diproses untuk dicari padanan kata yang baku. Jika ditemukan, token yang tidak baku langsung dirubah ke dalam bentuk baku. Jika tidak ditemukan, token tersebut dihapus dari data *training.* akan melalui proses tokenisasi, *detectkata*, dan *stopwordremoval*. P<br>tokenisasi, didapatkan 80142 token pada data *training* dan 18737 token<br>*testing* dengan waktu pemrosesan 8 detik.<br>Pada proses *detectkata*, sistem te

*Tabel 4.5* Tabel jumlah deteksi token yang tidak baku pada data *training*

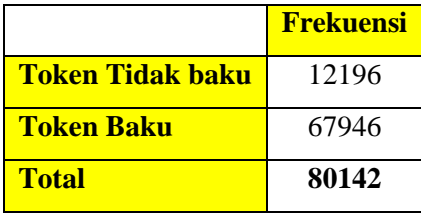

|                   | <b>Frekuensi</b> |
|-------------------|------------------|
| Token Tidak baku  | 2402             |
| <b>Token Baku</b> | 16335            |
| <b>Total</b>      | 18737            |

*Tabel 4.6* Tabel jumlah deteksi token yang tidak baku pada data *training* 

Tabel 4.7 dan Tabel 4.8 menunjukkan jumlah token tidak baku yang mengalami perubahan menjadi token yang baku dan token yang dihapus dalam *database.* Dari Tabel 4.7 dan Tabel 4.8 ditunjukkan jumlah token yang berhasil dirubah pada data *training* sejumlah 3070 token dan 9126 token yang tidak berhasil dirubah akan dihapus dari data *training*. Pada data *testing,* jumlah token yang berhasil dirubah pada data *testing* sejumlah 542 token dan 1860 token yang tidak berhasil dirubah akan dihapus dari data *testing.* Setelah melalui proses ini, token pada data *training* menjadi 71016 token dan 16877 token pada data *testing* dengan total waktu pemroresan 32 menit, 2 detik. mengalami perubahan menjadi token yang baku dan token yang dihandatabase. Dari Tabel 4.7 dan Tabel 4.8 ditunjukkan jumlah token yan dirubah pada data *training* sejumlah 3070 token dan 9126 token berhasil dirubah akan diha

|                        | <b>Frekuensi</b> |
|------------------------|------------------|
| <b>Token terdelete</b> | 9126             |
| <b>Token terupdate</b> | 3070             |
| <b>Total</b>           | 12196            |

*Tabel 4.7* Tabel jumlah token tidak baku yang ter*-update* dan terhapus dari data *training* 

*Tabel 4.8* Tabel jumlah token tidak baku yang ter-*update* dan terhapus dari data *testing* 

|                        | <b>Frekuensi</b> |
|------------------------|------------------|
| <u>Token terdelete</u> | 1860             |
| <b>Token terupdate</b> | 542              |
| <b>Total</b>           | 2402             |

Pada proses *stopword removal,* sistem akan menghapus token pada data *training* dan data *testing* yang dianggap sebagai *stopword*. Tabel 4.9 dan Tabel 4.10 menunjukkan jumlah token yang terdeteksi sebagai *stopword* dalam data *training* dan data *testing.* Dari Tabel 4.9 dan Tabel 4.10 ditunjukkan jumlah token yang terdeteksi sebagai *stopword* pada data *training* sejumlah 30916. Pada data *testing,* ditemukan sejumlah 7197 token yang terdeteksi sebgai *stopword*. Dengan Token yang terdeteksi sebagai stopword dihapus dari sistem, maka token pada data *training* menjadi 40100 token dan pada data *testing* menjadi 9680 token, dengan waktu pemrosesan 1 menit 27.25 detik.

Tabel 4.9 *Tabel jumlah token terdeteksi sebagai* stopword *pada data* training

| uata <i>trumme</i> inclijaul 40100 tokch uan paua uata <i>testing</i> michjaul 9 |                                                                                                    |                                             |  |
|----------------------------------------------------------------------------------|----------------------------------------------------------------------------------------------------|---------------------------------------------|--|
| dengan waktu pemrosesan 1 menit 27.25 detik.                                     |                                                                                                    |                                             |  |
|                                                                                  | Tabel 4.9 Tabel jumlah token terdeteksi sebagai stopword pada data training<br><b>Token stopword</b><br><b>Token</b> final<br><b>Total</b> | <b>Frekuensi</b><br>30916<br>40100<br>71016 |  |
|                                                                                  |                                                                                                    |                                             |  |
|                                                                                  | Tabel 4.10 Tabel jumlah token terdeteksi sebagai stopword pada data testin                                                                 |                                             |  |
|                                                                                  |                                                                                                    |                                             |  |
|                                                                                  |                                                                                                    | <b>Frekuensi</b>                            |  |
|                                                                                  | <b>Token stopword</b>                                                                                                    | 7197                                        |  |
|                                                                                  | <b>Token final</b>                                                                                                    | 9680                                        |  |

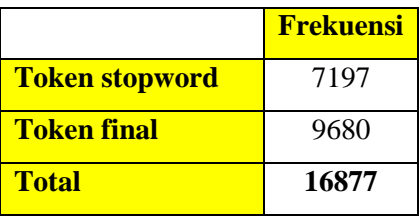

#### **D. Grafik Hasil Proses Tokenisasi Final**

Melalui Grafik 4.1 dapat terlihat bahwa dari total 80142 token yang didapat dari proses tokenisasi pada data *training*, 50% dari token merupakan token final dengan jumlah 40100 token yang akan diklasifikasi. Persentase terbesar kedua sebesar 39% merupakan *stopword* yang harus dihapus dari data *training* dengan jumlah 30916*.* Dan 11% sisanya merupakan persentase kata tidak baku yang tidak dapat diterjemahkan oleh sistem.

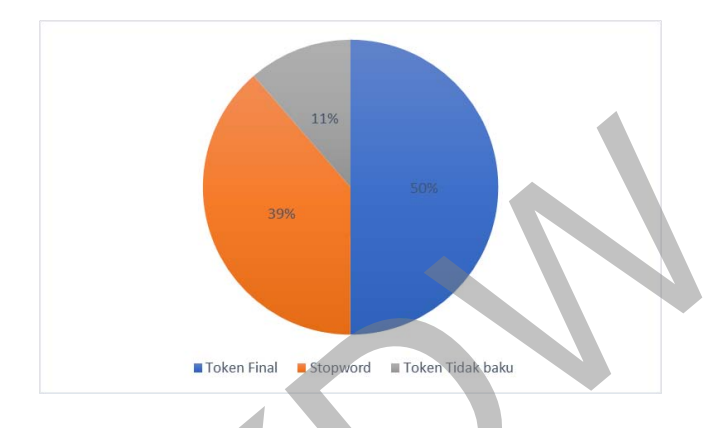

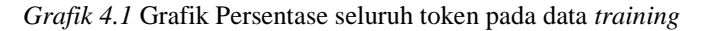

Melalui Grafik 4.2 dapat terlihat bahwa dari total 18737 token yang didapat dari proses tokenisasi pada data *testing*, 52% dari token merupakan token final dengan jumlah 9680 token yang akan diklasifikasi. Presentase terbesar kedua sebesar 38% merupakan *stopword* yang harus dihapus dari data *training* dengan jumlah 7197*.* Dan 10% sisanya merupakan presentase kata tidak baku yang tidak dapat diterjemahkan oleh sistem. Nelalui Grafik 4.2 dapat terlihat bahwa dari total 18737 t<br>
Melalui Grafik 4.2 dapat terlihat bahwa dari total 18737 t<br>
Melalui Grafik 4.2 dapat terlihat bahwa dari total 18737 t<br>
sebesar 38% merupakan *stopword* yang haru

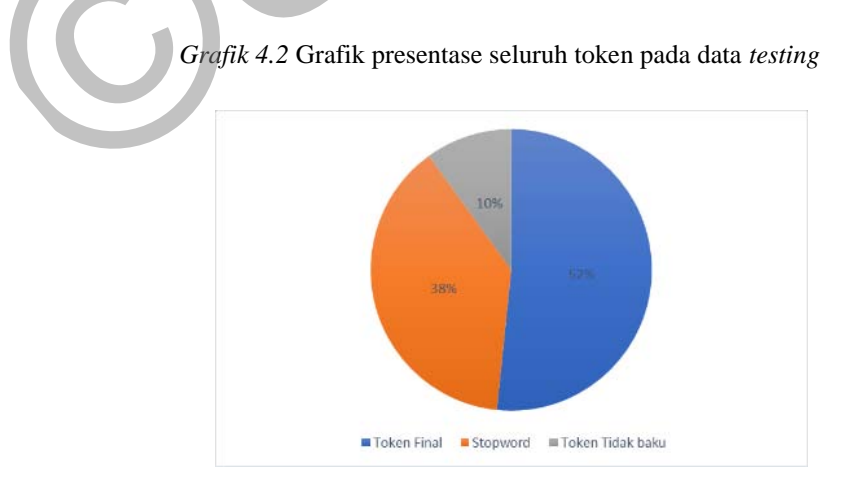

#### **4.2.2 Evaluasi Perhitungan TF-IDF**

Proses perhitungan TF-IDF pada sistem dimulai dengan menyimpan setiap token unik di dalam setiap komentar dari data *training* dan juga data *testing.* Pada proses ini, token unik yang tersimpan pada data *training* sejumlah 30140 token. Token unik yang tersimpan pada data *testing* sejumlah 6571 token, dengan waktu memproses selama 23 menit, 23,28 detik. Setelah proses penyimpanan token unik sudah dijalankan, sistem memulai proses perhitungan bobot dari setiap token yang sudah disimpan sebelumnya. Lama waktu yang dibutuhkan untuk sistem memberikan nilai bobot kepada semua token adalah 4 jam, 19 menit, 38,42 detik.

Pada hasil perhitungan TF-IDF yang telah dinormalisasi dan masih bernilai lebih dari 1, sistem akan menyimpan nilai TF-IDF tersebut dengan nilai maksimal yaitu 1 agar TF-IDF yang telah dinormalisasi tetap berada pada rentang 0 – 1. Terdapat sejumlah 364 token pada data *training* dan 81 token pada data *testing* yang memiliki nilai TF-IDF lebih dari 1 dan mengalami perubahan dalam sistem. Pada tabel 4.11 ditunjukkan 15 daftar bobot tertinggi pada data *training* yang telah tersimpan dan mengalami perubahan bobot menjadi nilai 1. Pada tabel 4.12. ditunjukkan 15 daftar bobot tertinggi pada data *training* yang telah tersimpan dan mengalami perubahan bobot menjadi nilai 1 dah disimpan sebelumnya. Lama waktu yang dibutuhkan untuk sistem m<br>
ai bobot kepada semua token adalah 4 jam, 19 menit, 38.42 detik.<br>
Pada hasil perhitungan TF-IDF yang telah dinormalisasi dan masih dari 1, sistem akan men

| <b>ID Komentar</b> | token    | TF | TF<br><b>Norm</b> | <b>DF</b>      | <b>IDF</b>  | TF-IDF      | <b>TF-IDF</b><br><b>perubahan</b> |
|--------------------|----------|----|-------------------|----------------|-------------|-------------|-----------------------------------|
| 10152109590886100  | sempak   | 1  |                   |                | 3.408748606 | 3.408748606 |                                   |
| 10152114703206100  | cakep    |    |                   |                | 3.408748606 | 3.408748606 |                                   |
| 250575651816237    | lawas    |    |                   |                | 3.408748606 | 3.408748606 |                                   |
| 258326517707817    | sut      |    |                   |                | 3.408748606 | 3.408748606 |                                   |
| 268064936733975    | jember   |    |                   |                | 3.408748606 | 3.408748606 |                                   |
| 10152122496621100  | kangen   |    |                   |                | 3.408748606 | 3.408748606 |                                   |
| 10152142269101100  | premium  |    |                   | $\overline{2}$ | 3.107718611 | 3.107718611 |                                   |
| 10152149208426100  | mer      | 1  |                   | $\mathcal{L}$  | 3.107718611 | 3.107718611 |                                   |
| 10152149208086100  | karawang |    |                   | $\overline{2}$ | 3.107718611 | 3.107718611 |                                   |

*Tabel 4.11* Tabel daftar token dengan nilai TF-IDF tertinggi pada data *training* 

| 10152093516736100 | tegal       |  | 3.107718611 | 3.107718611 |  |
|-------------------|-------------|--|-------------|-------------|--|
| 251614281712374   | pil         |  | 3.107718611 | 3.107718611 |  |
| 268064380067364   | ki          |  | 3.107718611 | 3.107718611 |  |
| 265452963661839   | 1r          |  | 3.107718611 | 3.107718611 |  |
| 259726990901103   | sus         |  | 3.107718611 | 3.107718611 |  |
| 258919037648565   | subhanallah |  | 2.931627351 | 2.931627351 |  |

*Tabel 4.12* Tabel perubahan nilai TF-IDF daftar token dengan nilai TF-IDF tertinggi pada data *testing* 

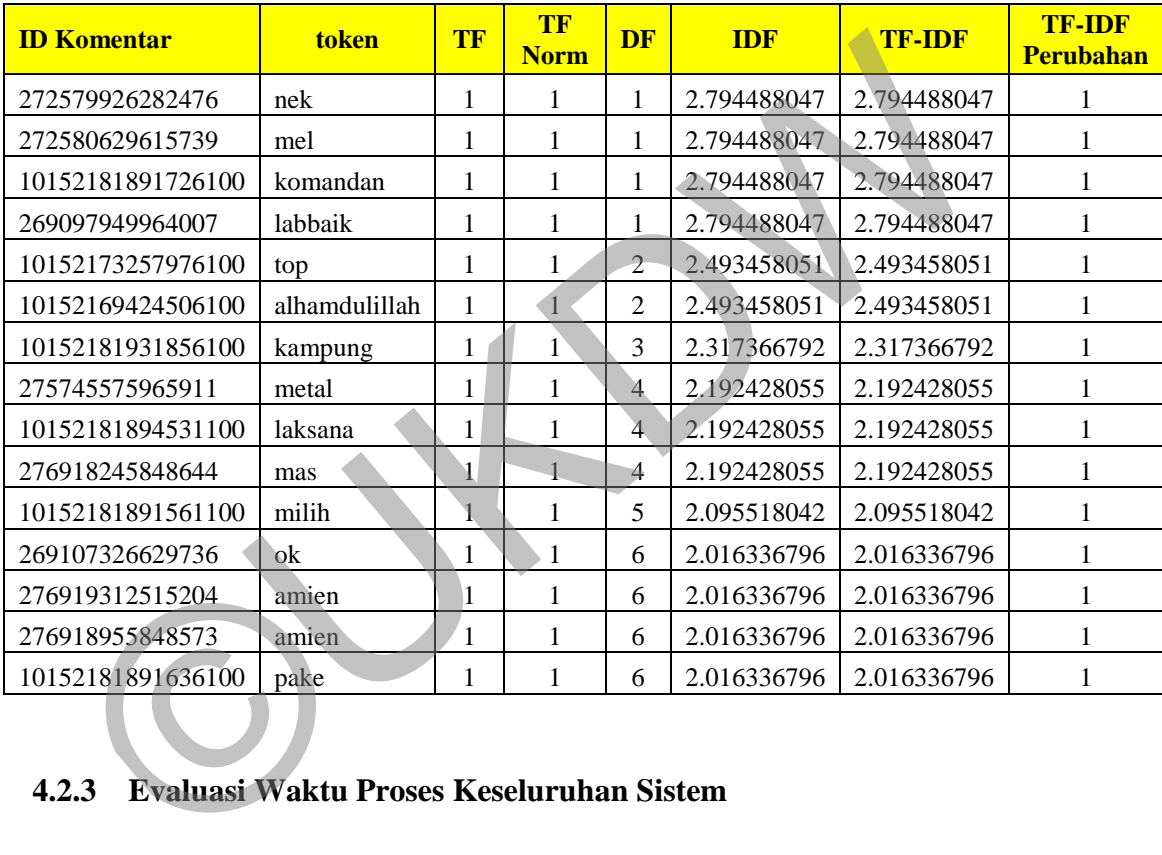

# **4.2.3 Evaluasi Waktu Proses Keseluruhan Sistem**

Tabel 4.12 menunjukkan waktu yang dibutuhkan sistem dalam memproses seluruh data yang ada pada dataset SentiPol hingga mendapatan bobot tiap tokennya*.*  Ditunjukkan bahwa total lama waktu yang dibutuhkan oleh sistem adalah 4 jam, 53 menit, 28 detik. Dari enam proses utama dalam sistem ini, dapat terlihat bahwa waktu terlama yang dibutuhkan oleh sistem dalam menyelesaikan tiap proses mencapai empat jam.

|  | <b>Nama Proses</b>         | <b>Lama</b><br><b>Waktu</b> |  |
|--|----------------------------|-----------------------------|--|
|  | Cleanse                    | 0:00:04                     |  |
|  | <b>Stemming</b>            | 0:00:08                     |  |
|  | Tokenisasi                 | 0:00:08                     |  |
|  | detectkata                 | 0:32:02                     |  |
|  | Stopword Removal<br>TF-IDF | 0:01:27<br>4:19:39          |  |
|  | <b>TOTAL WAKTU</b>         | 4:53:28                     |  |
|  |                            |                             |  |

*Tabel 4.13* Tabel waktu pemrosesan

37

# **LAMPIRAN**  ©UKDW

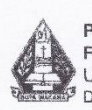

Program Studi Informatika Program Studi Informatika<br>Fakultas Teknologi Informasi<br>Universitas Kristen Duta Wacana Yogyakarta<br>Dr. Wahidin Sudirahusada 5-25 Yogyakarta, 55224. Telp. (0274)563929

# FORMULIR PERBAIKAN (REVISI) SKRIPSI<br>Strata-1 Program Studi Informatika

Yang bertanda tangan di bawah ini:

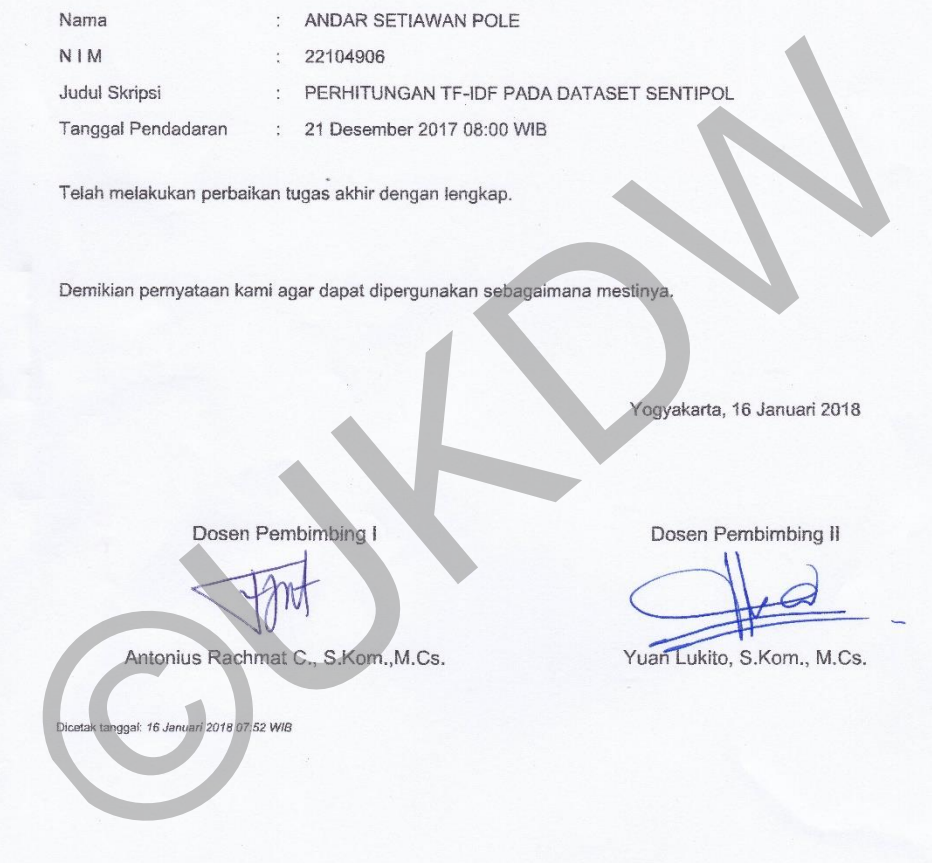

Kartu Konsultasi Tugas Akhir<br>Program Studi Teknik Informatika Fakultas Teknologi Informasi Universitas Kristen Duta Wacana Yogyakarta<br>Universitas Kristen Duta Wacana Yogyakarta<br>Dr. Wahidin Sudirahusada 5-25 Yogyakarta, 55224. Telp. (0274)563929 **NIM** : ANDAR SETIAWAN POLE Judul : KLASIFIKASI SENTIMEN DATASET PEMILU MENGGUNAKAN ALGORITMA ROCCHIO Dosen Pembimbing I<sup>t</sup> : Antonius Rachmat C., S.Kom., M.Cs. Tanggal:  $\frac{1}{10}$  - 2017 Paraf:  $\overline{2}$ Tanggal: Paraf: m.  $8 - 11 - 2017$ An Program, of<br>
Carriers 4g central<br>
- periode prince soldier<br>
- Hall pode regres...<br>
2 Tangast 20-11-10/7<br>
- Distance Come of the Come of the Come of the Come of the Come of the Come of the Come of the Come of the Come of th m. An Tanggal: Paraf:  $\bf 8$ Tanggal: Paraf:

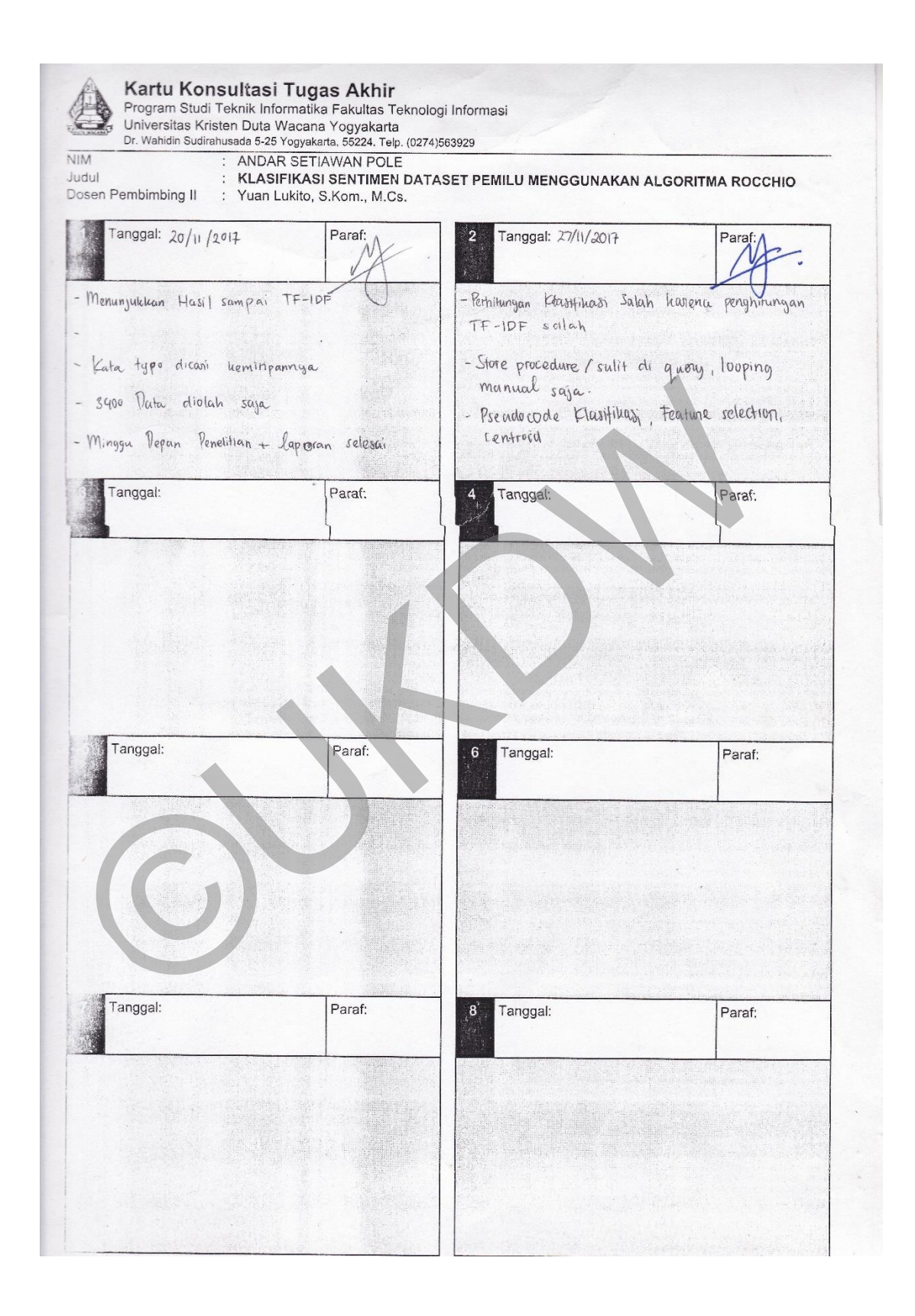

```
Source Code Halaman Home 
<!-- jQuery first, then 
Popper.js, then Bootstrap JS --
> 
<!DOCTYPE html>
<html> <head>
      <meta charset="utf-8">
      <title>
     \langletitle>
      <link rel="stylesheet" 
href="css/style.css">
    </head>
    <!-- connect database --> 
    <?php
        $link =mysqli_connect('localhost','roo
t','root','sentipol2' );
         if($link)
          { 
         } 
         else
\{ echo "koneksi 
database gagal.";
         } 
    ?>
    <body>
       <div class="container">
         <header>
            <h1 class="text-
muted">SentiPol</h1>
         </header>
         <div class="training-
table">
           <h4>Training
Document</h4>
            <table class="fixed-
headers">
               <thead>
                 <tr> <th>ID</th>
                     <th>Komentar</th>
                     <th>Label</th>
                 \langle/tr>
               </thead>
               <tbody>
                  <?php
   <link rel="stylesheet"<br>
eff="css"/style.css">
<br>
\langle \cdot \rangle mysqli_num_row ($train<br>
\langle \cdot \rangle frain particularly the strain particularly of the squid content (local<br>
sink =<br>
sink =<br>
sink =<br>
sink =<br>
sink =<br>
(local host ", root
```

```
$train halaman =
60;
              $train page =
isset($ GET["train halaman"]) ?
(int)$ GET["train halaman"] :
1;
               $train mulai =
($train_page>1) ? ($train_page 
* $train halaman) -
$train halaman : 0;
               $train result =
mysqli_query($link, "SELECT * 
FROM komentar training");
              $train total =mysqli_num_rows($train_result);
                $train_pages = 
ceil($train_total/$train_halama
n);
                $train_query = 
mysqli_query($link, "SELECT * 
FROM komentar_training LIMIT 
$train_mulai, $train_halaman");
              $train no
=5train mulai+1;
```

```
while($row =mysqli_fetch_row($train_query))
\{\Delta
```

```
 ?>
                  <tr>
                    <td><?php 
echo "$row[0]"; ?></td>
                   <td><?php
echo "$row[3]"; ?></td>
                    <td><?php 
echo "$row[4]"; ?></td>
                 \langle/tr>
              <?php
 } 
              ?>
           </tbody>
         </table>
         <?php echo "jumlah 
komentar = ".$train total; ?>
         <div 
class="pagination">
              <?php for ($i=1; 
$i<=$train_pages ; $i++){ ?>
              <a 
href="?train_halaman=<?php echo 
$i; ?>"><?php echo $i; ?></a>
```
 <?php } ?>  $\langle$  div>  $\langle$  div $\rangle$  <div class="testing-table clearfix"> <h4>Testing Document</h4> <table class="fixedheaders"> <thead> <tr> <th>ID</th> <th>Komentar</th>  $\langle$ /tr> </thead> <tbody > <?php  $$test$  halaman = 60; \$test page = isset(\$ GET["test halaman"]) ? (int)  $$GET['test halaman"] : 1;$  $$test mulai =$ (\$test page>1) ? (\$test page \*  $$test$  halaman) -  $$test$  halaman : 0; \$test\_result = mysqli\_query(\$link, "SELECT \* FROM komentar testing");  $$test total =$ mysqli num rows(\$test result);  $$test$  pages = ceil(\$test\_total/\$test\_halaman) ; \$test\_query = mysqli\_query(\$link, "SELECT \* FROM komentar testing LIMIT \$test mulai, \$test halaman"); while( $$row =$ mysqli\_fetch\_row(\$test\_query)){ ?> <tr> <td><?php echo "\$row[0]"; ?></td> <td><?php echo "\$row[3]"; ?></td>  $\langle$ /tr> <?php } ?> (x)<br>
x(x)<br>
x(x)<br>
x(x)<br>
x(x)<br>
x(x)<br>
x(x)<br>
x(x)<br>
x(x)<br>
x(x)<br>
x(x)<br>
x(x)<br>
x(x)<br>
x(x)<br>
x(x)<br>
x(x)<br>
x(x)<br>
x(x)<br>
x(x)<br>
x(x)<br>
x(x)<br>
x(x)<br>
x(x)<br>
x(x)<br>
x(x)<br>
x(x)<br>
x(x)<br>
x(x)<br>
x(x)<br>
x(x)<br>
x(x)<br>
x(x)<br>
x(x)<br>
x(x)<br>
x(x)<br>
x(x)<br>
x(x)<br>

 </tbody>  $\langle$  /table> <?php echo "jumlah komentar = ".\$test\_total; ?> <div class="pagination"> <?php for (\$i=1; \$i<=\$test pages ; \$i++) { ?> <a href="?test\_halaman=<?php echo \$i; ?>"><?php echo \$i; ?></a> <?php } ?>

 $\langle$ div $\rangle$  $\langle$ div $>$ 

 <footer> <a href="cleanse.php">next</a> </footer> </div> <!-- Op tional JavaScript -  $\rightarrow$  </body> <?php mysqli close(\$link); ?> </html>

**Source Code Halaman Cleanse**  <!-- jQuery first, then Popper.js, then Bootstrap JS --  $\geq$ <!DOCTYPE html> <html> <head> <meta charset="utf-8"> <title>  $\langle$ title> <link rel="stylesheet" href="css/style.css"> </head> <!-- connect database --> <?php  $$link =$ mysqli\_connect('localhost','roo t','root','sentipol2' ); if(\$link) { } else {

```
 echo "koneksi 
database gagal.";
     } 
   ?>
   <body>
      <?php
        //PAGINATION TRAINING
       $train halaman = 60;
       $train page =
isset($ GET["train halaman"]) ?
(int)$ GET["train halaman"] :
1;
        $train_mulai = 
($train_page>1) ? ($train_page 
* $train_halaman) - 
$train halaman : 0;
       \overline{\text{Strain}} result =
mysqli_query($link, "SELECT * 
FROM komentar training");
        $train_total = 
mysqli num rows($train result);
       $train pages =
ceil($train_total/$train_halama
n);
        $train_query = 
mysqli query($link, "SELECT
FROM komentar_training LIMIT 
$train mulai, $train halaman");
        //PAGINATION TESTING
       $test halaman = 60;$test page =isset($_GET["test_halaman"]) ? 
(int)$_GET["test_halaman"] : 1;
       $test mulai =
($test_page>1) ? ($test_page * 
$test halaman) - $test halaman
: 0;
        $test_result = 
mysqli_query($link, "SELECT * 
FROM komentar_testing");
       $test\:\overline{total} =mysqli num rows($test result);
       $test pages =
ceil($test_total/$test_halaman)
; 
        $test_query = 
mysqli_query($link, "SELECT * 
FROM komentar testing LIMIT
$test mulai, $test halaman");
  (Final page)<br>
(Final halaman) - (Strain page)<br>
Strain halaman) - (Strain page)<br>
Strain halaman) - (Strain page)<br>
Strain fallows (Strain result);<br>
Strain rows (Strain result);<br>
Strain pages = (Strain halaman)<br>
;<br>
Strain pag
```

```
 if($train_total==0 && 
$test total==0) {
         \text{Squery parts} = \text{array}();
          //cleaning non 
alphabetical and casefolding
          while ($row = 
mysqli_fetch_row($train_result)
){
              $words = [];
               $delim = " 
\r\t\"*''/;:[]{}+-#$+=_|.,;-
()?></!%:@1234567890#&"."";
              $tok =strtok($row[3], $delim);
               while ($tok !== 
false) {
                 $words[] = $tok;
                  $tok = 
strtok($delim);
\mathbb{R} , where \mathbb{R} $sentences = 
array values($words);
               $panjang_array = 
count($sentences);
               $bersih = implode(" 
  $sentences);
               $query_parts[] = 
\sqrt{\mathbb{P}(T^{\mathsf{T}})} . $row[0]."', \sqrt{\mathbb{P}(T^{\mathsf{T}})} .
strtolower($bersih). "')";
          } 
          //QUERY INSERT TRAINING 
DATA
          $insPrep = "INSERT INTO 
prep_training 
(idtraining_komentar, 
komentraining_casefold) VALUES 
".implode(', ', $query parts);
          if(mysqli_query($link, 
$insPrep)){
            echo "Records updated 
successfully.";
          } 
          else
          { 
            echo "ERROR: Could 
not able to execute $insPrep. " 
. mysqli error($link);
 }
```

```
\text{Squery parts} = \text{array}();
```

```
 //cleaning non 
alphabetical and casefolding
             while ($row = 
mysqli_fetch_row($test_result))
{ 
                   $words = [];<br>$delim = " $delim = " 
\r\t\"*''/;:[]{}+-#$+=_�|.,;-
()?></~`!%:@1234567890#&"."";
                   $tok =strtok($row[3], $delim);
                    while ($tok !== 
false) {
                      $words[] = $tok;$tok =strtok($delim);
 } 
                    $sentences = 
array values($words);
                    $panjang_array = 
count($sentences);
                    $bersih = implode(" 
", $sentences);
                    $query_parts[] = 
"('" . $row[0]."', '" . 
strtolower($bersih). "')";
             } 
              //QUERY INSERT TESTING 
DATA
             $insPrep = "INSERT INTO 
prep testing
(idtesting_komentar, 
komentesting_casefold) VALUES 
".implode(','', $query_parts);
if(mysqli_query($link, 
$insPrep)){
                  echo "Records 
updated successfully.";
                } 
                 else
 { 
                    echo "ERROR: Could 
not able to execute $insPrep. " 
. mysqli_error($link);
                } 
          } 
          else {
          } 
       ?>
   Use) {<br>
\text{Stock} = \text{Cht} \times \text{Ch} \times \text{Ch} \times \text
```
 <div class="container"> <header> <h1 class="textmuted">Cleanse</h1> </header> <div class="trainingtable"> <h4>Training Document</h4> <table class="fixedheaders"> <thead> <tr> <th>ID</th> <th>Komentar</th>  $\langle$ /tr> </thead> <tbody > <?php  $$result =$ mysqli\_query(\$link, "SELECT \* FROM prep training"); while (\$row=mysqli\_fetch\_row(\$result) ) **x**  ?> <tr> <td><?php echo "\$row[0]"; ?></td> <td><?php echo "\$row[1]"; ?></td>  $\langle$ /tr> <?php } ?> </tbody> </table> <?php echo "jumlah komentar = ".\$train total; ?> <div class="pagination"> <?php for (\$i=1; \$i<=\$train\_pages ; \$i++){ ?> <a href="?train\_halaman=<?php echo \$i; ?>"><?php echo \$i; ?></a> <?php } ?>  $\langle$  div $\rangle$  $\langle$  div>

```
 <div class="testing-table 
clearfix">
             <h4>Testing 
Document</h4>
             <table class="fixed-
headers">
                <thead>
                   <tr>
                       <th>ID</th>
                       <th>Komentar</th>
                   \langle/tr>
                </thead>
                 <tbody >
                    <?php
                       $result = 
mysqli_query($link, "SELECT * 
FROM prep testing");
                       while 
($row=mysqli_fetch_row($result)
\lambda{
                    ?>
                          <tr>
                            <td><?php
echo "$row[0]"; ?></td>
                            <td><?php
echo "$row[1]"; ?></td>
                         \langle/tr>
   Sqli_query($link, "SELECT *<br>
OM prep_testing");<br>
OM prep_testing");<br>
while<br>
row=mysqli_fetch_row($result)<br>
(*12<br>
xthx?php<br>
(*12<br>
xthx?php<br>
mo "$row[0]"; ?> x/td><br>
xthx?php<br>
ho "$row[0]"; ?> x/td><br>
xthx?php<br>
ho "$row[1]"
```

```
 <?php
```

```
 ?>
          \langle/thody>
           </table>
```
}

```
?php echo "jumlah
komentar = \sqrt{ }. $test total; ?>
```

```
 <div 
class="pagination">
            <?php for ($i=1; 
$i<=$test pages ; $i++) { ?>} <a 
href="?test_halaman=<?php echo 
$i; ?>"><?php echo $i; ?></a>
```
<?php } ?>

```
 </div>
```
 $\langle$  div>

<footer>

 $\langle a$ href="stemming.php">next</a>

```
 <a 
href="export.php">export 
data</a>
```
</footer>

```
\langle div>
```

```
 <!-- Op tional JavaScript -
\rightarrow
```
</body>

<?php mysqli\_close(\$link); ?>

</html>

# **Source Code Stemming**

```
<!-- jQuery first, then 
Popper.js, then Bootstrap JS --
> 
<!DOCTYPE html>
<html> <head>
     <meta charset="utf-8">
     <title>
    \langletitle>
     <link rel="stylesheet" 
href="css/style.css">
   </head>
     <!-- connect database --> 
     <?php
      $link =mysqli_connect('localhost','roo
t','root','sentipol2' );
       if($link)
        { 
       } 
       else
        { 
         echo "koneksi database 
gagal.";
       } 
     ?>
```

```
 <body>
     <?php
      require once DIR .
'/sastrawi-
1.1.0/vendor/autoload.php';
       // create stemmer
       // cukup dijalankan 
sekali saja, biasanya 
didaftarkan di service 
container
       $stemmerFactory = new 
\Sastrawi\Stemmer\StemmerFactor
y();
       $stemmer = 
$stemmerFactory-
>createStemmer();
       //PAGINATION TRAINING
      $train halaman = 60;
       $train_page = 
isset($ GET["train halaman"]) ?
(int)$ GET["train halaman"] :
1;
      $train mulai =
($train_page>1) ? ($train_page 
* $train_halaman) - 
$train halaman : 0;
      $train result
mysqli_query($link, "SELECT * 
FROM prep training");
      $train total =mysqli num rows($train result);
      $train pages =
ceil($train_total/$train_halama
n);
      $train query =
mysqli_query($link, "SELECT * 
FROM prep_training LIMIT
$train mulai, $train halaman");
       $train_no 
=$train_mulai+1;
       //STEMMING TRAINING
      if ($train total==0) {
        \text{Squery parts} = \text{array}();
         while ($row = 
mysqli_fetch_row($train_result)
){
             // stem
             $sentence = 
$row[1];
  ©UKDW
```

```
 $output = 
$stemmer->stem($sentence);
               $query_parts[] = 
"('" .$row[0]."', <sup>T</sup>" .$output.
"')";
```

```
 } 
        $insPrep = "INSERT INTO 
stem training (idtraining stem,
training_stemmed) VALUES 
". implode(', ', $query parts);
```

```
if(mysqli_query($link, 
$insPrep)){
              echo "Records 
updated successfully.";
```
#### else  $\mathbf{r}$

```
 echo "ERROR: Could 
not able to execute $insPrep. " 
 . mysqli_error($link);
}
```

```
 } 
 else {
```
**1** 

**1999** 

```
 //PAGINATION TESTING
      $test halaman = 60;$test page =
isset($ GET["test halaman"]) ?
(int)$ GET["test halaman"] : 1;
      \frac{1}{5}test mulai =
($test page>1) ? ($test page *$test halaman) - $test halaman
: 0;
      $test result =mysqli_query($link, "SELECT * 
FROM prep testing");
      $test total =mysqli num rows($test result);
      $test pages =
ceil($test_total/$test_halaman)
; 
      $test query =mysqli query($link, "SELECT *
FROM prep_testing LIMIT 
$test mulai, $test halaman");
      $test no =$test mulai+1;
       //STEMMING TESTING
      if ($test total==0) {
```

```
\text{Squery parts} = \text{array}();
            while ($row = 
mysqli_fetch_row($test_result))
{ 
                 // stem
                 $sentence = 
$row[1];
                 $output = 
$stemmer->stem($sentence);
                 $query_parts[] = 
"('" .$row[0]."', '" .$output. 
"')";
 } 
            $query = "INSERT INTO 
stem testing (idtesting stem,
testing_stemmed) VALUES 
".implode(', ', $query parts);
            if(mysqli_query($link, 
$query)){
              echo "Records updated 
successfully.";
           } 
            else
            { 
              echo "ERROR: Could 
not able to execute $query.
mysqli_error($link);
           } 
         } 
         else {
         } 
        ?>
      <div class="container">
         <header>
            <h1 class="text-
muted">Stemming</h1>
         </header>
         <div class="training-
table">
            <h4>Training 
Document</h4>
           <table class="fixed-
headers">
              <thead>
                 <tr>
                    <th>ID</th>
                    <th>Komentar</th>
                \langle/tr>
               </thead>
   em testing (idtesting stem, echo "$row[1]"; ?></td><br>sting dtesting stem, echo "$row[1]"; ?></td><br>sting stemmed) VALUES<br>implode(', ', $query parts);<br>mplode(', ', $query parts);<br>echo "Records updated<br>ccessfully.",<br>except an
```
 <tbody > <?php  $$result =$ mysqli\_query(\$link, "SELECT \* FROM stem training"); while (\$row=mysqli\_fetch\_row(\$result)  $\left( \right)$  $\{$  ?>  $<$ tr> <td><?php echo "\$row[0]"; ?></td> <td><?php echo "\$row[1]"; ?></td>  $\langle$ /tr>

```
 <?php
1999
```
?>

```
 </tbody>
           table>
          <?php echo "jumlah 
komentar = \sqrt{n}. $train total; ?>
          <div 
class="pagination">
               <?php for ($i=1; 
$i<=$train_pages ; $i++){ ?>
              \langle ahref="?train_halaman=<?php echo 
$i; ?>"><?php echo $i; ?></a>
               <?php } ?>
          </div>
       \langlediv\rangle <div class="testing-table 
clearfix">
          <h4>Testing 
Document</h4>
          <table class="fixed-
headers">
            <thead>
              <tr> <th>ID</th>
                 <th>Komentar</th>
              \langle/tr>
            </thead>
            <tbody >
               <?php
                $result =mysqli_query($link, "SELECT * 
FROM stem testing");
```

```
 while 
($row=mysqli_fetch_row($result)
) 
 { 
                   ?>
                        \langle \text{tr} \rangle <td><?php 
echo "$row[0]"; ?></td>
                           <td><?php 
echo "$row[1]"; ?></td>
                        \langle/tr>
                   <?php
 } 
                   ?>
                </tbody>
             </table>
             <?php echo "jumlah 
komentar = ".$test total; ?>
             <div 
class="pagination">
                  <?php for ($i=1; 
$i<=$test pages ; $i++) { ?>} <a 
href="?test_halaman=<?php echo 
$i; ?>"><?php echo $i; ?></a>
                   <?php } ?>
             </div>
         \langle/div\rangle\langle div>
       <footer>
            \leqa
href="tokenization.php">next</a
> </footer>
   \langle/div\rangleOp tional JavaScript -
\rightarrow </body>
</html>
   (x)<br>
(x) (x) and compared the compared to the space of the space of the space of the space of the space of the space of the space of the space of the space of the space of the space of the space of the space of the space
```
## **Source Code Tokenization**

```
<!-- jQuery first, then 
Popper.js, then Bootstrap JS --
\rightarrow<!DOCTYPE html>
<html> <head>
     <meta charset="utf-8">
    <title>\langletitle>
```

```
 <link rel="stylesheet" 
href="css/style.css">
   </head>
   <!-- connect database --> 
   <?php
  $link =mysqli_connect('localhost','roo
t','root','sentipol2');
   if($link)
 { 
   } 
   else
   { 
     echo "koneksi database 
gagal.";
   } 
   ?>
   <body>
      <?php
        //PAGINATION TRAINING
        $train_halaman = 500;
       $train page =
\text{isset}(\frac{1}{5} \text{ GET}[\text{m}halaman"]) ?
(int)$ GET["halaman"] : 1;
       \overline{\$train mulai =
($train_page>1) ? ($train_page 
* $train_halaman) - 
$train halaman : 0;
       $train tampilin =
mysqli query($link, "SELECT *
FROM tokenization training");
       $train total =mysqli num rows($train tampilin
);
        $train_pages = 
ceil($train_total/$train_halama
n);
        $train_query = 
mysqli query($link, "SELECT *
FROM tokenization training
LIMIT $train mulai,
$train halaman");
        //PAGINATION TESTING
       $test halaman = 300;
       $test page =
isset($ GET["halaman"]) ?
(int)$ GET["halaman"] : 1;
       $test mulai =
```
(\$test\_page>1) ? (\$test\_page \*

```
$test halaman) - $test halaman
: 0;
       $test tampilin =
mysqli_query($link, "SELECT * 
FROM tokenization testing");
       $test total =mysqli_num_rows($test_tampilin)
; 
       $test pages =ceil($test_total/$test_halaman)
; 
       $test query =mysqli query($link, "SELECT *
FROM tokenization testing LIMIT
$test mulai, $test halaman");
        //TOKENIZATION TRAINING 
DOKUMEN
       if ($train total == 0 &&
$test total == 0) {
          \text{Squery parts} = \text{array}();
           $train_dokumen = 
mysqli_query($link, "SELECT * 
FROM stem training");
           while ($row = 
mysqli_fetch_row($train_dokumen
) \}$words = [];
             $delim = " \t\n 
"."";
            $tokstrtok($row[1], $delim);
             while (\text{Stok } !=false) {
               $words[] = $tok;Stok =strtok($delim);
 } 
             $values = 
array values($words);
             foreach($values as 
$value){
                $query_parts[] = 
"('" .$row[0]."', '" .$value. 
"')";
 } 
 } 
           $insPrep = "INSERT 
INTO tokenization_training 
  NUMEN<br>
Set_mulai, Stest_halaman");<br>
/TOKENIZATION TRAINING<br>
If (Strain total = 0 &<br>
Squery parts =<br>
st_total = 0 Div<br>
Squery parts =<br>
st_total = 0 Div<br>
Squery parts =<br>
st_total = 0 &<br>
mysqli query parts =<br>
stream dokumen =
```

```
(idtraining_komentar, 
training_token) VALUES 
".implode(', ', $query parts);
         if(mysqli_query($link, 
$insPrep)){
          echo "Records added 
successfully.";
         } 
         else
\{ echo "ERROR: Could 
not able to execute " . 
mysqli_error($link);
         } 
         //TOKENIZATION TESTING 
DOKUMEN
         $query_parts = array();
         $test_dokumen = 
mysqli_query($link, "SELECT * 
FROM stem_testing");
           while ($row = 
mysqli_fetch_row($test_dokumen)
) {
            $words = [];
            $delim = "t\n "."";
            $tok =strtok($row[1], $delim);
             while ($tok !== 
false) {
              $words[] = $tok;Stok =strtok($delim);
 } 
             $values = 
array values($words);
             foreach($values as 
$value){
               $query_parts[] = 
"('" .$row[0]."', '"<sup>-</sup>.$value.
\overline{''}",
 } 
 } 
           $insPrep = "INSERT 
INTO tokenization_testing 
(idtesting_komentar, 
testing_token) VALUES 
".implode(', ', $query parts);
```

```
if(mysqli_query($link, 
$insPrep)){
                 echo "Records added 
successfully.";
 } 
              else
\{ echo "ERROR: Could 
not able to execute " . 
mysqli_error($link);
              } 
         } 
         else {
         } 
      ?>
      <div class="container">
         <header>
           <h1 class="text-
muted">Tokenization</h1>
         </header>
         <div class="training-
table">
           <h4>Training 
Document</h4>
            <table>
               <thead>
                 <tr>
                  <th>ID</th>
                    <th>Komentar</th>
                    <th>Label</th>
                \langle/tr>
               </thead>
               <tbody >
                 <?php
                  \text{while} ($row =
mysqli_fetch_row($train_query))
{ 
                 ?>
                      <tr><td><?php
echo "$row[0]"; ?></td>
                        <td><?php
echo "$row[1]"; ?></td>
                         <td><?php 
echo "$row[2]"; ?></td>
                      \langle/tr>
                 <?php
 } 
                 ?>
   eise {<br>
(div class="container">
<br>
<div class="container">
<br>
<div class="container">
<br>
<div class="container">
<br>
<div class="text-<br>
ted">Tokenization </h1>
<br>
<div class="text-<br>
head>>
<br>
<div class="text-<br>
head><br>
<div clas
```
 </tbody> </table> <?php echo "jumlah token = ".\$train total; ?> <div class="pagination"> <?php for (\$i=1; \$i<=\$train pages ; \$i++) { ?> <a href="?halaman=<?php echo \$i; ?>"><?php echo \$i; ?></a> <?php } ?>  $\langle$ div> </div> <div class="testing-table clearfix"> <h4>Testing Document</h4> <table class="fixedheaders"> <thead> <tr> <th>ID</th> <th>Komentar</th> <th>Label</th>  $\langle$ /tr> </thead> <tbody > <?php while( $$row =$ mysqli\_fetch\_row(\$test\_query)){  $\overline{2}$  $<$ tr $>$ <td><?php echo "\$row[0]"; ?></td> <td><?php echo "\$row[1]"; ?></td> <td><?php echo "\$row[2]"; ?></td>  $\langle$ /tr> <?php } ?> </tbody> </table> <?php echo "jumlah token = ".\$test total; ?> <div class="pagination">  $\langle$ ?php for (\$i=1;  $$i<=$test pages ; $i++) { ?>}$ 

```
\langle a \ranglehref="?halaman=<?php echo $i; 
?>"><?php echo $i; ?></a>
                <?php } ?>
          \langle div\rangle </div>
        <footer>
          \langle ahref="detectkata.php">next</a>
        </footer>
     \langle div>
      <!-- Op tional JavaScript -
\rightarrow </body>
</html>
```
#### **Source Code detectkata**

```
<!-- jQuery first, then 
Popper.js, then Bootstrap JS --
\rightarrow<!DOCTYPE html>
<html> <head>
      <meta charset="utf-8">
      <title>
     \langletitle>
      <link rel="stylesheet" 
href="css/style.css">
    </head>
   <!-- connect database
    <?php
   $link =mysqli_connect('localhost','roo
t','root','sentipol2');
    if($link)
    { 
    } 
    else
    { 
      echo "koneksi database 
gagal.";
    } 
    ?>
    <body>
      <?php
         //PAGINATION TRAINING
        $train halaman = 500;
        $train page =
isset($ GET["halaman"]) ?
(int)$_GET["halaman"] : 1;
   </poory<br>
arm detection that the same of the same of the same of the same of the same of the same of the same of the same of the same of the same of the same of the same of the same of the same of the same of the same of
```
\$train mulai = (\$train\_page>1) ? (\$train\_page \* \$train\_halaman) - \$train halaman : 0; \$train tampilin = mysqli\_query(\$link, "SELECT \* FROM tokenization training");  $$train\_total =$ mysqli\_num\_rows(\$train\_tampilin ); \$train\_pages = ceil(\$train\_total/\$train\_halama n); \$train\_query = mysqli query(\$link, "SELECT \* FROM tokenization training LIMIT \$train mulai, \$train halaman"); //PAGINATION TESTING \$test\_halaman = 300;  $$test$  page = isset(\$ GET["halaman"]) ?  $(int)$ \$ GET["halaman"] : 1;  $\overline{\$}$ test mulai = (\$test page>1) ? (\$test page \* \$test halaman) - \$test halaman : 0; \$test tampilin = mysqli\_query(\$link, "SELECT \* FROM tokenization testing");  $$test total =$ mysqli\_num\_rows(\$test\_tampilin) ;  $$test$  pages = ceil(\$test\_total/\$test\_halaman) ; \$test query = mysqli\_query(\$link, "SELECT \* FROM tokenization testing LIMIT \$test mulai, \$test halaman"); //TOKENIZATION TRAINING DOKUMEN if (\$train\_total == 0 && \$test total == 0) {  $\text{Squery}_{parts} = \text{array}$ \$train dokumen = mysqli\_query(\$link, "SELECT \* FROM stem training");

```
 while ($row = 
mysqli_fetch_row($train_dokumen
)) {
                $words = [];
                 $delim = " \t\n 
". ""
               $tok =strtok($row[1], $delim);
                while ($tok !== 
false) {
                  $words[] = $tok;$tok =strtok($delim);
 } 
               Svalues =array values($words);
                foreach($values as 
$value){
                    $query_parts[] = 
"(" " . $row[0]." ', \overline{ " " . $value. }"')";
 } 
 } 
             $insPrep = "INSERT 
INTO tokenization_training 
(idtraining komentar,
training_token) VALUES 
".implode(', ', $query parts);
             if(mysqli_query($link, 
$insPrep)){
                echo "Records added 
successfully.";
1999
             else
\mathcal{L} echo "ERROR: Could 
not able to execute " . 
mysqli_error($link);
             } 
             //TOKENIZATION TESTING 
DOKUMEN
            \text{Squery parts} = \text{array}();
             $test_dokumen = 
mysqli_query($link, "SELECT * 
FROM stem testing");
                while ($row = 
mysqli_fetch_row($test_dokumen)
) {
                                                          table">
   Frok($delin);<br>
Frok($delin);<br>
\begin{array}{c}\n\text{array pairs} = \n\end{array}<br>
\begin{array}{c}\n\text{error}(0)\cdot\end{array}, \quad\n\begin{array}{c}\n\text{error}(1)\cdot\end{array}, \quad\n\begin{array}{c}\n\text{error}(2)\cdot\end{array}, \quad\n\begin{array}{c}\n\text{error}(3)\cdot\end{array}, \quad\n\begin{array}{c}\n\text{error}(4)\cdot\end{array}, \quad\n\begin{array}{c}\n\text{error}(5)\cdot\end{array}, \quad\n\begin{array}{c}\n\text{error}(6)\cdot\end{array},
```

```
$words = [];$delim = "\t\n "."";
             $tok =strtok($row[1], $delim);
              while ($tok !== 
false) {
                $words[] = $tok;
               $tok =strtok($delim);
 } 
              $values = 
array_values($words);
              foreach($values as 
$value){
                $query_parts[] = 
"('" .$row[0]."', '" .$value. 
"",
\mathbb{R} , where \mathbb{R}\rightarrow $insPrep = "INSERT 
INTO tokenization_testing 
(idtesting komentar,
testing token) VALUES
".implode(', ', $query parts);
if(mysqli_query($link, 
$insPrep)){
              echo "Records added 
successfully.";
 } 
           else
\{ echo "ERROR: Could 
not able to execute " . 
mysqli_error($link);
\begin{array}{ccc} & - & \\ & & \end{array} } 
       else {
       } 
     ?>
    <div class="container">
      <header>
         <h1 class="text-
muted">Tokenization</h1>
       </header>
       <div class="training-
```
 <h4>Training Document</h4> <table> <thead>  $<$ t $r$ > <th>ID</th> <th>Komentar</th> <th>Label</th>  $\langle$ /tr> </thead> <tbody > <?php while( $$row =$ mysqli fetch row(\$train query)) { ?>  $<$ tr> <td><?php echo "\$row[0]"; ?></td> <td><?php echo "\$row[1]"; ?></td> <td><?php echo "\$row[2]"; ?></td>  $\langle$ tr> <?php } ?> </tbody> </table> <?php echo "jumlah token = ".\$train total; ?> <div class="pagination"> <?php for (\$i=1; \$i<=\$train\_pages ; \$i++){ ?>  $\prec$ a href="?halaman=<?php echo \$i; ?>"><?php echo \$i; ?></a>  $\langle ?php$  } ?>  $\langle$  div> </div> <div class="testing-table clearfix"> <h4>Testing Document</h4> <table class="fixedheaders"> <thead>  $<$ tr> <th>ID</th> <th>Komentar</th> ©UKDW

 <th>Label</th>  $\langle$ /tr> </thead> <tbody > <?php while( $$row =$ mysqli\_fetch\_row(\$test\_query)){  $\frac{1}{2}$  <tr> <td><?php echo "\$row[0]"; ?></td> <td><?php echo "\$row[1]"; ?></td> <td><?php echo "\$row[2]"; ?></td>  $\langle$ /tr> <?php

**1999** ?>

 </tbody> table> <?php echo "jumlah token =  $".$  \$test total; ?> <div class="pagination">  $\langle$ ?php for (\$i=1;  $i$  <= \$test pages ; \$i++) { ?> <a href="?halaman=<?php echo \$i; ?>"><?php echo \$i; ?></a>  $\langle ?php$  } ?>  $\langle$ /div $\rangle$  </div> <footer>  $\langle a$ href="detectkata.php">next</a> </footer> </div> <!-- Op tional JavaScript -  $\rightarrow$  </body> </html>

#### **Source Code Stopword Removal**

<!-- jQuery first, then Popper.js, then Bootstrap JS -- > <!DOCTYPE html>  $<$ html $>$  <head> <meta charset="utf-8"> <title>

```
\langle/title>
       <link rel="stylesheet" 
href="css/style.css">
    </head>
    <!-- connect database --> 
    <?php 
   $link =mysqli_connect('localhost','roo
t','root','sentipol2' );
    if($link)
 { 
    } 
    else
    { 
       echo "koneksi database 
gagal.";
    } 
    ?>
    <body>
       <?php
          //TRAINING
            $result =mysqli_query($link,"SELECT * 
FROM tokenization training");
            \sqrt{q}uery parts = array();
            while($row =mysqli_fetch_row($result)){
               $ccok =mysqli_query($link,"SELECT 
stoplist FROM stoplist WHERE 
stoplist = '$row[2]'");
               $tampung
mysqli_num_rows($cocok);
              if ($tampung > 0) {
\left\{\begin{array}{ccc} \end{array}\right\}else {
                   $query_parts[] = 
"('" .$row[1]."','" 
.$row[2]."')";
 } 
                //bikin query buat 
nyimpan data kalo isi array 
tidak NULL
 } 
             $insPrep = "INSERT INTO 
abisdistopword_training 
(flagtraining_id_komentar, 
training_token) VALUES 
".implode(', ', $query parts);
   \begin{tabular}{c|c|c} $\mathsf{de}(\mathsf{b})$ & $\mathsf{if}(\mathsf{f},\mathsf{f})$ \\ $\mathsf{d}(\mathsf{b})$ & $\mathsf{if}(\mathsf{f},\mathsf{f})$ \\ $\mathsf{d}(\mathsf{f},\mathsf{f})$ & $\mathsf{if}(\mathsf{f},\mathsf{f})$ \\ $\mathsf{f}(\mathsf{f},\mathsf{f})$ & $\mathsf{if}(\mathsf{f},\mathsf{f})$ \\ $\mathsf{f}(\mathsf{f},\mathsf{f})$ & $\mathsf{if}(\mathsf{f},\mathsf{f})$ \\ $\mathsf{f}(\mathsf{f},\mathsf{f})$ & $\
```

```
 if(mysqli_query($link, 
$insPrep)){
            echo "Records updated 
successfully.";
 } 
         else
\{ echo "ERROR: Could 
not able to execute $insPrep. " 
. mysqli error($link);
 } 
        //TESTING
         $result =mysqli_query($link,"SELECT * 
FROM tokenization testing");
         \text{Squery parts} = \text{array}();
         while($row = 
mysqli_fetch_row($result)){
            $cocok = 
mysqli_query($link,"SELECT 
stoplist FROM stoplist WHERE 
stoplist = '$row[2]'");
            $tampung = 
mysqli_num_rows($cocok);
           \overline{\text{if}} ($tampung > 0) {
\left\{\begin{array}{ccc} 1 & 1 & 1 \\ 1 & 1 & 1 \end{array}\right\} else {
              $query_parts[] = 
"("" .$row[1].".$row[2]."')";
 } 
            //bikin query buat 
nyimpan data kalo isi array 
tidak NULL
 } 
          $insPrep = "INSERT INTO 
abisdistopword_testing 
(flagtesting id komentar,
testing_token) VALUES 
".implode(', ', $query_parts);
          if(mysqli_query($link, 
$insPrep)){
           echo "Records updated 
successfully.";
         } 
         else
\{ echo "ERROR: Could 
not able to execute $insPrep. " 
. mysqli error($link);
```
 } ?> <div class="container"> <header> <h1 class="textmuted">Stopword Removal</h1> </header> <div class="trainingtable"> <h4>Training Document</h4> <table> <thead> <tr> <th>ID</th> <th>Komentar</th> <th>Label</th>  $\langle$ /tr $\rangle$  </thead> <tbody > <?php \$train\_halaman = 500;  $$train$  page = isset(\$ GET["halaman"]) ?  $(int)$ \$ GET["halaman"] : 1; \$train mulai (\$train\_page>1) ? (\$train\_page \* \$train\_halaman) - \$train halaman : 0; \$train tampilin = mysqli\_query(\$link, "SELECT \* FROM abisdistopword training");  $$train total =$ mysqli\_num\_rows(\$train\_tampilin ); \$train pages = ceil (\$train\_total/\$train\_halama n); \$train\_query = mysqli query(\$link, "SELECT \* FROM abisdistopword training LIMIT \$train mulai, \$train halaman"); while( $$row =$ mysqli\_fetch\_row(\$train\_query)) { ?> % (the add with the main and token = "that and token = "that of php")<br>
(the distribution") of the main and the set of the set of the set of the set of the set of the set of the set of the set of the set of the set of the

<tr>

 <td><?php echo "\$row[0]"; ?></td> <td><?php echo "\$row[1]"; ?></td> <td><?php echo "\$row[2]"; ?></td>  $\langle$ /tr> <?php } ?> </tbody> </table> <?php echo "jumlah token = ".\$train total; ?> <div class="pagination"> <?php for (\$i=1; \$i<=\$train\_pages ; \$i++){ ?>  $\langle a \rangle$ href="?halaman=<?php echo \$i; ?>"><?php echo \$i; ?></a> <?php } ?>  $\langle$ div $>$ </div>

 <div class="testingtable clearfix"> <h4>Testing Document</h4> <table class="fixedheaders"> <thead>  $\langle \text{tr} \rangle$  <th>ID</th> <th>Komentar</th> <th>Label</th>  $\langle$ /tr> </thead> <tbody > <?php \$test halaman = 300;  $$test page =$ isset(\$ GET["halaman"]) ?  $(int)$ \$ GET["halaman"] : 1; \$test mulai = (\$test\_page>1) ? (\$test\_page \* \$test halaman) - \$test halaman : 0;  $$test$  tampilin = mysqli query(\$link, "SELECT \* FROM abisdistopword testing");

```
$test total =mysqli_num_rows($test_tampilin)
; 
               $test pages =
ceil($test_total/$test_halaman)
; 
              $test query =mysqli query($link, "SELECT *
FROM abisdistopword testing
LIMIT $test mulai,
$test halaman");
              while (\text{row} =mysqli_fetch_row($test_query)){
              ?>
                 <tr>
                    <td><?php 
echo "$row[0]"; ?></td>
                    <td><?php 
echo "$row[1]"; ?></td>
                   <td><?php
echo "$row[2]"; ?></td>
                 \langletr>
             <?php
 } 
             ?>
           </tbody>
         </table>
         <?php echo "jumlah 
token = " .$test total; ?>
         <div 
class="pagination">
            \langle?php for (\text{Si=1};$i<=$test_pages ; $i++){ ?>
           -<sub>4</sub>href="?halaman=<?php echo $i; 
?>"><?php echo $i; ?></a>
          \langle ?php \rangle ?>
        </div>
       </div>
     <!-- Op tional JavaScript -
\rightarrow <footer>
           <a 
href="tfidfrevisi.php">next</a>
         </footer>
   </div>
     <!-- Op tional JavaScript -
\rightarrow </body>
</html>
  ©UKDW
```
#### **Source Code TF-IDF revisi**

// NILAI-NILAI TRAINING \$result\_train mysqli\_query(\$link,"SELECT \* FROM tfidf training"); //NILAI N \$total\_seluruh\_train = mysqli\_query(\$link,"SELECT DISTINCT flagtraining\_id\_komentar FROM abisdistopword  $\overline{t}$ raining"); \$N\_train = mysqli\_num\_rows(\$total\_seluruh\_ train);

 while(\$row = mysqli fetch row(\$result train) ){ \$ambiltf train = mysqli\_query(\$link,"SELECT COUNT (training token) AS ambil FROM abisdistopword training WHERE training\_token='\$row[2]' AND flagtraining id komentar='\$row[ 1]'"); //tf \$ambildf train = mysqli\_query(\$link,"SELECT COUNT(DISTINCT flagtraining id komentar) AS ambil FROM abisdistopword\_training WHERE training token='\$row[2]'"); //df \$ambiltoken\_train = mysqli\_query(\$link,"SELECT COUNT(training\_token) AS ambil FROM abisdistopword\_training WHERE flagtraining id komentar='\$row[ 1]'");//ambil jumlah token di sebuah kalimat  $$tf train =$ mysqli\_fetch\_assoc(\$ambiltf\_tra in);

 $\dagger$ df train = mysqli\_fetch\_assoc(\$ambildf\_tra in);

```
 $sum_token_train = 
mysqli_fetch_assoc($ambiltoken_
train);
         $nilaitf_train = 
$tf_train['ambil'];
         $tfnorm_train = 
$nilaitf train/$sum token train
['ambil'];
         $nilaidf_train = 
$df_train['ambil'];
         $idf_train = 
abs(log10($N_train/$nilaidf_tra
in));
        $tfidf train =abs($tfnorm_train*$idf_train) ;
         $insPrep_train =
```

```
"UPDATE tfidf_training SET 
tf=$nilaitf_train, 
tf normalisasi=$tfnorm train,
df=$nilaidf_train,
           idf=$idf_train, 
tfidf=$tfidf_train WHERE 
token='$row[2]' AND
idtrain komentar='$row[1]'";
         if(mysqli_query($link, 
$insPrep_train)){
           echo "Records updated 
successfully.";
         }
```

```
 else
```
**Particularly** 

```
 { 
         echo "ERROR: Could 
not able to execute 
$insPrep train. " .
mysqli_error($link);
}
```

```
 // NILAI-NILAI TESTING
      $result_test
mysqli_query($link,"SELECT * 
FROM tfidf testing");
       //NILAI N
      $total seluruh test =
mysqli_query($link,"SELECT 
DISTINCT 
flagtesting_id_komentar FROM 
abisdistopword testing");
```

```
SN test =
                                  mysqli_num_rows($total_seluruh_
                                  test);
                                        while($row =mysqli fetch row($result test))
                                  { 
                                          $ambiltf test =
                                  mysqli_query($link,"SELECT 
                                  COUNT(testing_token) AS ambil 
                                  FROM abisdistopword testing
                                             WHERE 
                                  testing_token='$row[2]' AND 
                                  flagtesting_id_komentar='$row[1
                                  ]'"); //tf
                                          \dotsmysqli_query($link,"SELECT 
                                  COUNT(DISTINCT 
                                  flagtesting id komentar) AS
                                  ambil
                                             FROM 
                                  abisdistopword_testing WHERE 
                                  testing token='$row[2]'"); //df
                                          $ambiltoken test =
                                  mysqli_query($link,"SELECT 
                                  COUNT (testing token) AS ambil
                                            FROM 
                                  abisdistopword_testing WHERE 
                                  flagtesting_id_komentar='$row[1
                                  ]'");//ambil jumlah token di 
                                  sebuah kalimat
                                          $tf test =mysqli_fetch_assoc($ambiltf_tes
                                  t);
                                          \dots \frac{1}{2}mysqli_fetch_assoc($ambildf_tes
                                  t);
                                           $sum_token_test = 
                                  mysqli_fetch_assoc($ambiltoken_
                                  test);
                                           $nilaitf_test = 
                                  $tf test['ambil'];
                                          $tfnorm test =
                                  $nilaitf test/$sum token test['
                                  ambil'];
                                           $nilaidf_test = 
©UKDW
```

```
$df_test['ambil'];
        $idf test =
abs(log10($N_test/$nilaidf_test
));
```

```
$tfidf test =abs($tfnorm test*$idf test) ;
         $insPrep_test = "UPDATE 
tfidf testing SET
tf=$nilaitf test,
tf normalisasi=$tfnorm test,
df=$nilaidf_test,
           idf=$idf_test, 
tfidf=\frac{1}{1}df test WHERE
token='$row[2]' AND
idtest komentar='$row[1]'";
```

```
 if(mysqli_query($link, 
$insPrep_test)){
            echo "Records updated 
 successfully.";
           } 
           else
           { 
            echo "ERROR: Could 
 not able to execute 
 $insPrep_test. " . 
 mysqli_error($link);
          } 
         }
```
©UKDW